# **1.5 UNION FIND**

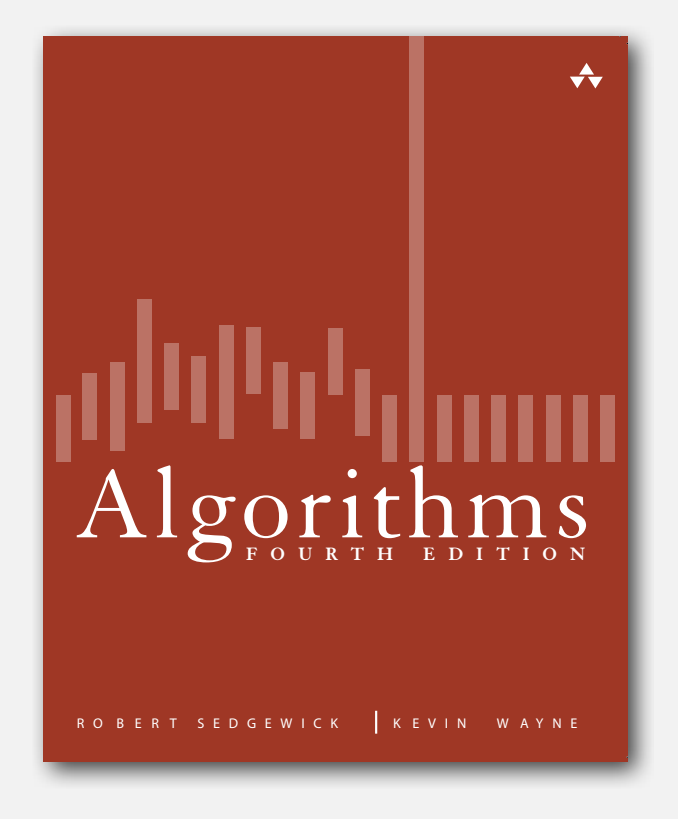

- **‣** dynamic connectivity
- **‣** quick find
- **‣** quick union
- **‣** improvements
- **‣** applications

#### Subtext of today's lecture (and this course)

#### Steps to developing a usable algorithm.

- Model the problem.
- Find an algorithm to solve it.
- Fast enough? Fits in memory?
- If not, figure out why.
- Find a way to address the problem.
- Iterate until satisfied.

The scientific method.

Mathematical analysis.

## **‣** dynamic connectivity

- **‣** quick find
- 

#### Dynamic connectivity

#### Given a set of objects

- Union: connect two objects.
- Connected: is there a path connecting the two objects?

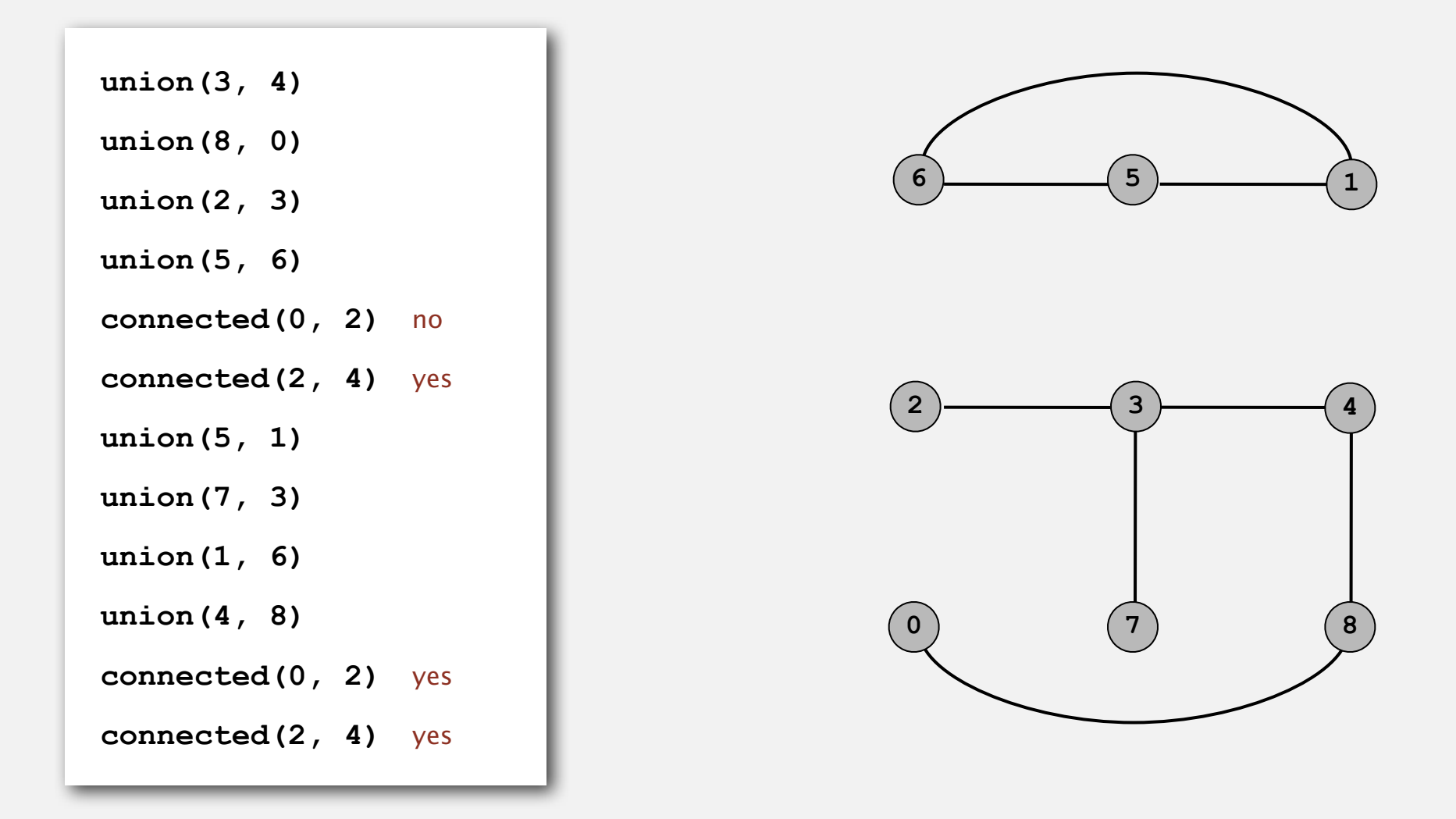

4

more difficult problem: find the path

### Connectivity example

Q. Is there a path from p to q?

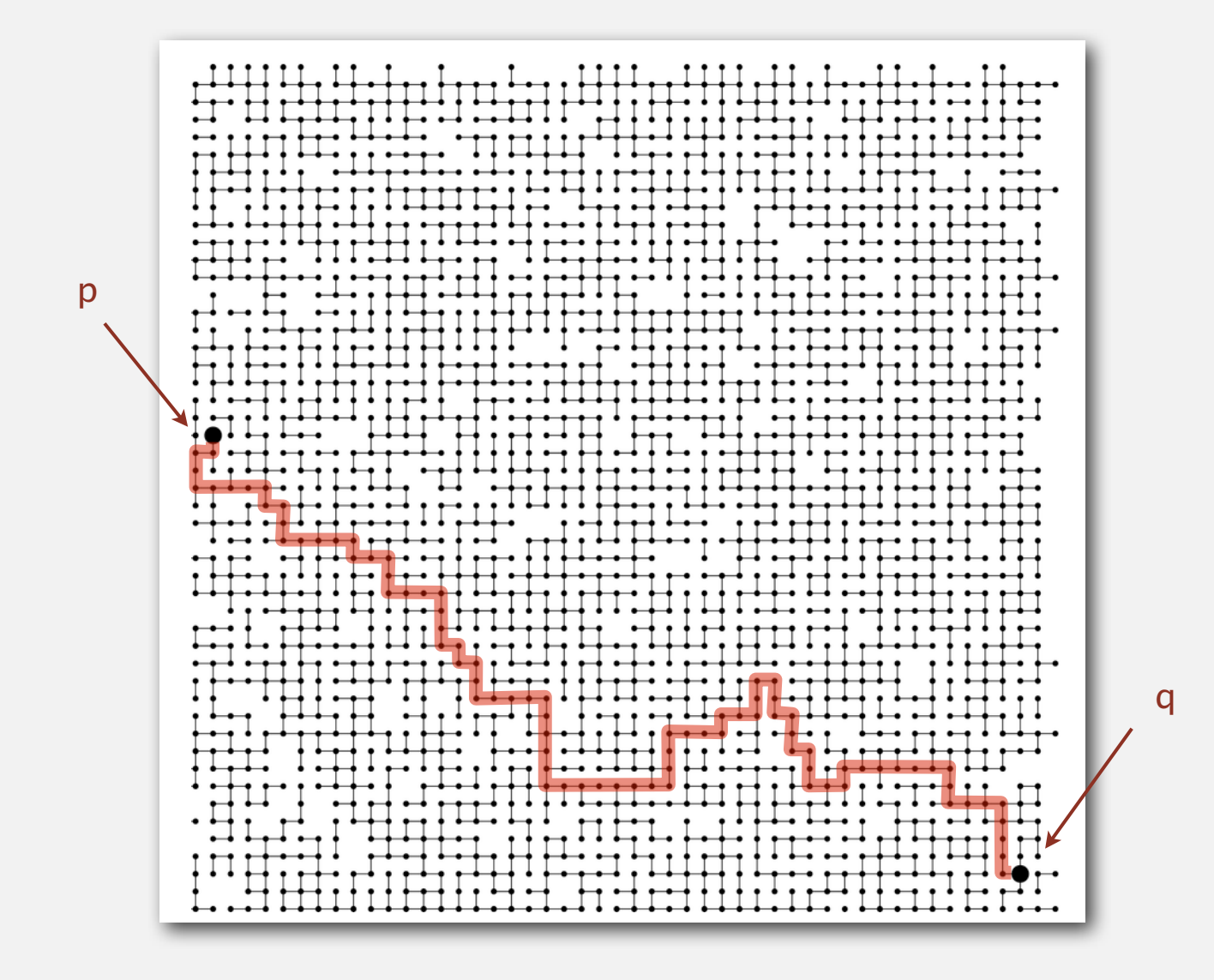

#### Modeling the objects

#### Dynamic connectivity applications involve manipulating objects of all types.

- Pixels in a digital photo.
- Computers in a network.
- Variable names in Fortran.
- Friends in a social network.
- Transistors in a computer chip.
- Elements in a mathematical set.
- Metallic sites in a composite system.

#### When programming, convenient to name sites 0 to N-1.

- Use integers as array index.
- Suppress details not relevant to union-find.

can use symbol table to translate from site names to integers: stay tuned (Chapter 3)

#### Modeling the connections

We assume "is connected to" is an equivalence relation:

- Reflexive: *p* is connected to *p*.
- Symmetric: if *p* is connected to *q*, then *q* is connected to *p*.
- Transitive: if *p* is connected to *q* and *q* is connected to *r*, then *p* is connected to *r*.

Connected components. Maximal set of objects that are mutually connected.

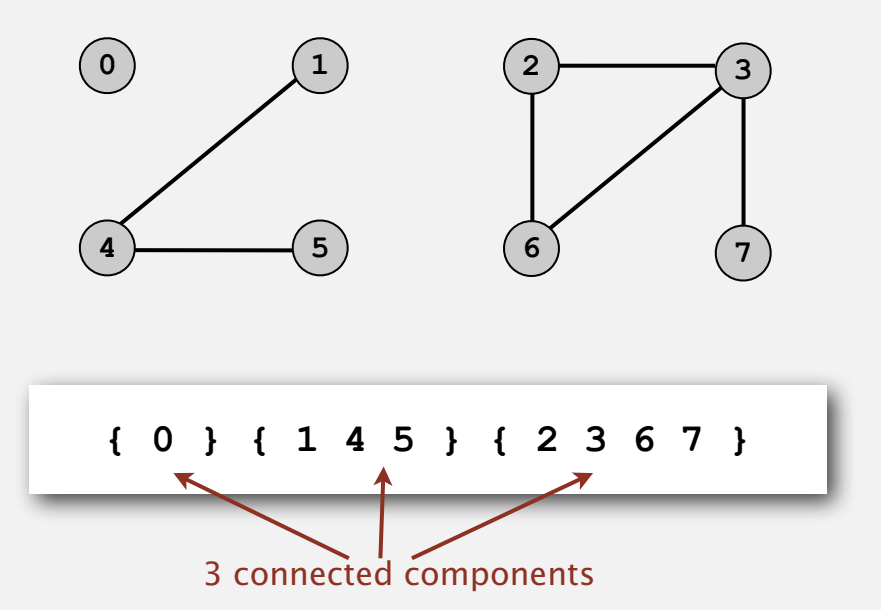

#### Implementing the operations

Find query. Check if two objects are in the same component.

Union command. Replace components containing two objects with their union.

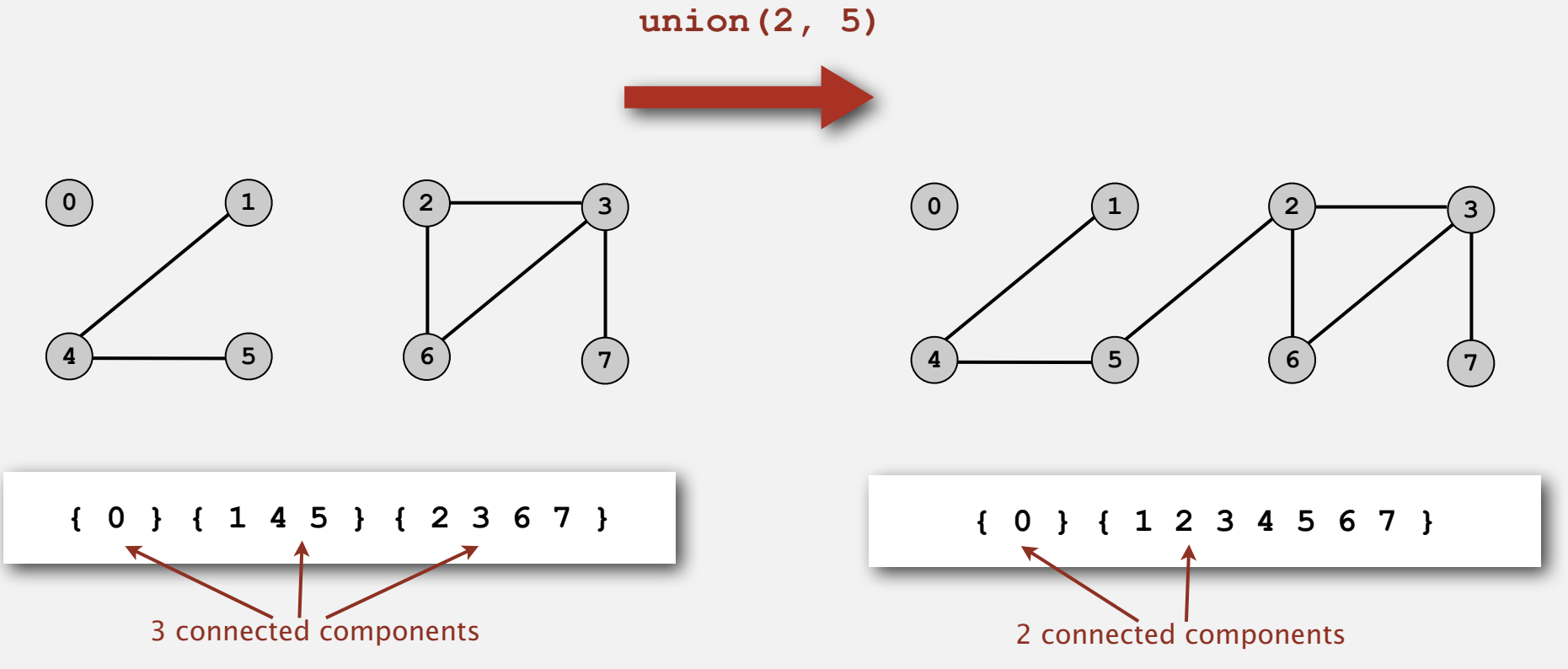

#### Union-find data type (API)

Goal. Design efficient data structure for union-find.

- Number of objects *N* can be huge.
- Number of operations *M* can be huge.
- Find queries and union commands may be intermixed.

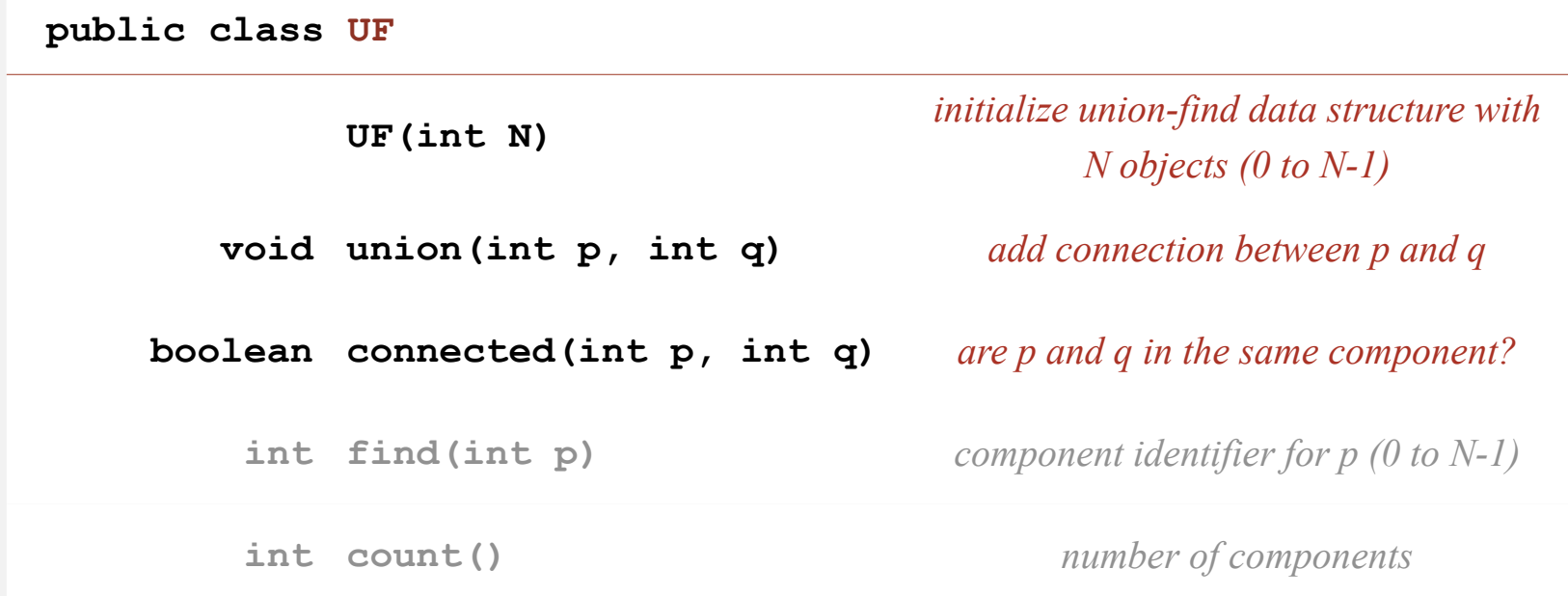

#### Dynamic-connectivity client

- Read in number of objects *N* from standard input.
- Repeat:
	- read in pair of integers from standard input
	- write out pair if they are not already connected

```
public static void main(String[] args)
{
    int N = StdIn.readInt();
   UF uf = new UF(N);
    while (!StdIn.isEmpty())
    {
       int p = StdIn.readInt();
       int q = StdIn.readInt();
       if (uf.connected(p, q)) continue;
       uf.union(p, q);
       StdOut.println(p + " " + q);
 }
}
```
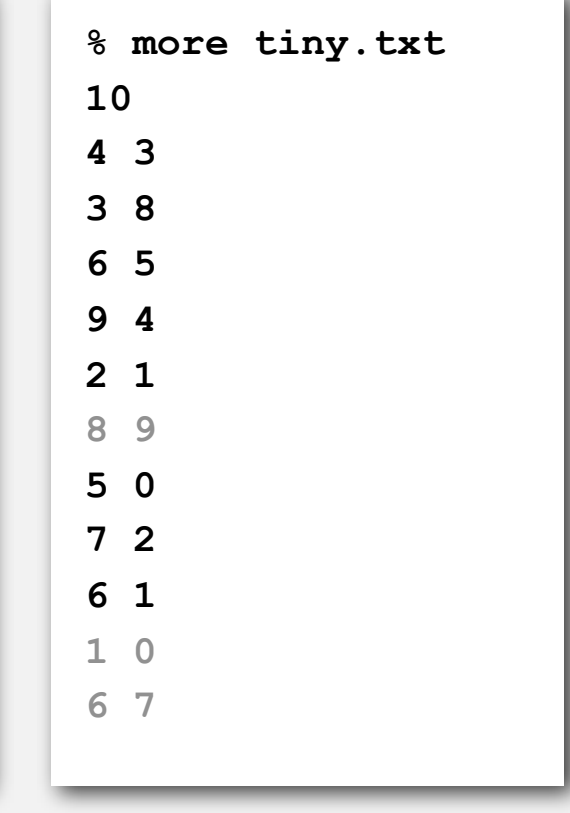

## **‣** quick find

**‣** quick union

#### Quick-find [eager approach]

#### Data structure.

- Integer array **id[]** of size **N**.
- Interpretation: **p** and **<sup>q</sup>** are connected iff they have the same id.

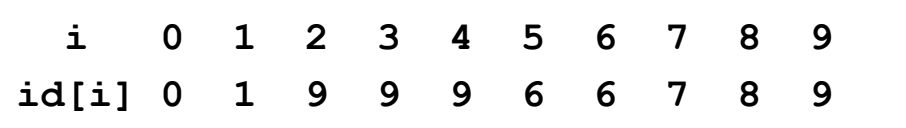

5 and 6 are connected 2, 3, 4, and 9 are connected

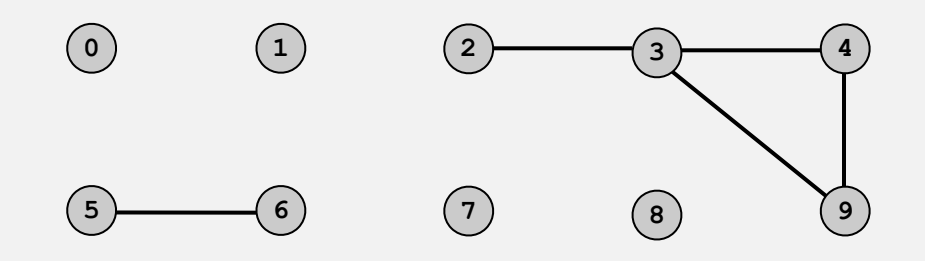

#### Quick-find [eager approach]

#### Data structure.

- Integer array **id[]** of size **N**.
- Interpretation: **p** and **<sup>q</sup>** are connected iff they have the same id.

 **i 0 1 2 3 4 5 6 7 8 9 id[i] 0 1 9 9 9 6 6 7 8 9**

Find. Check if **p** and **q** have the same id.

**id[3] = 9**; **id[6] = 6** 3 and 6 are not connected

#### Quick-find [eager approach]

#### Data structure.

- Integer array **id[]** of size **N**.
- Interpretation: **p** and **<sup>q</sup>** are connected iff they have the same id.

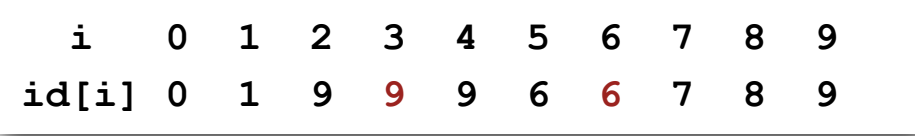

Find. Check if **p** and **q** have the same id.

**id[3] = 9**; **id[6] = 6** 3 and 6 are not connected

Union. To merge components containing **p** and **q**, change all entries whose **id[]** equals **id[p]** to **id[q]**.

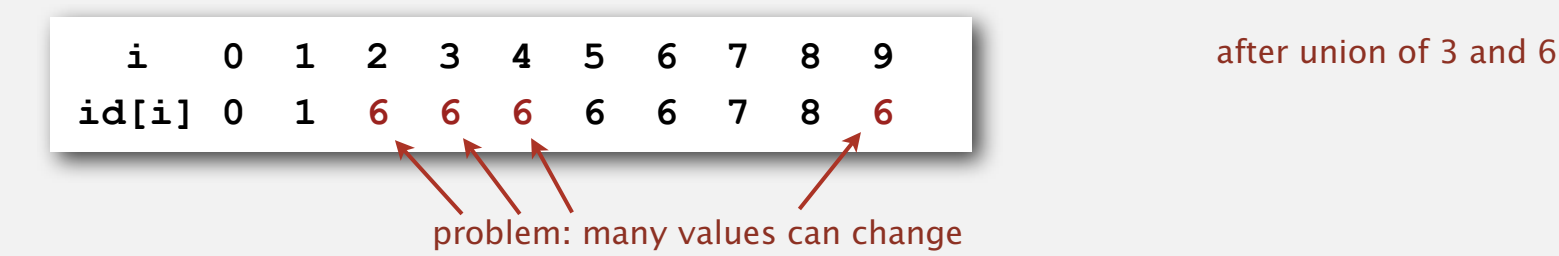

#### Quick-find example

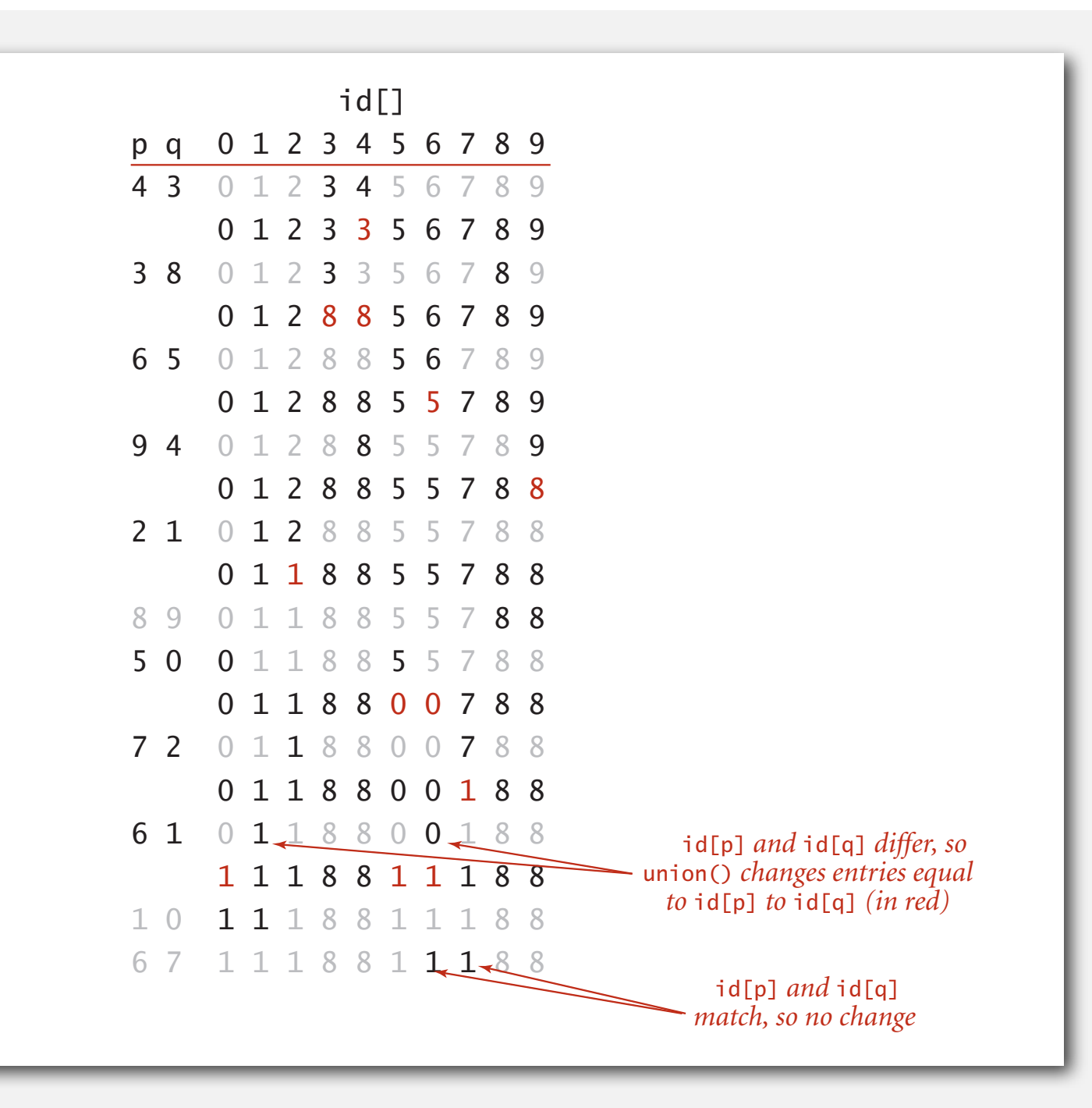

#### Quick-find: Java implementation

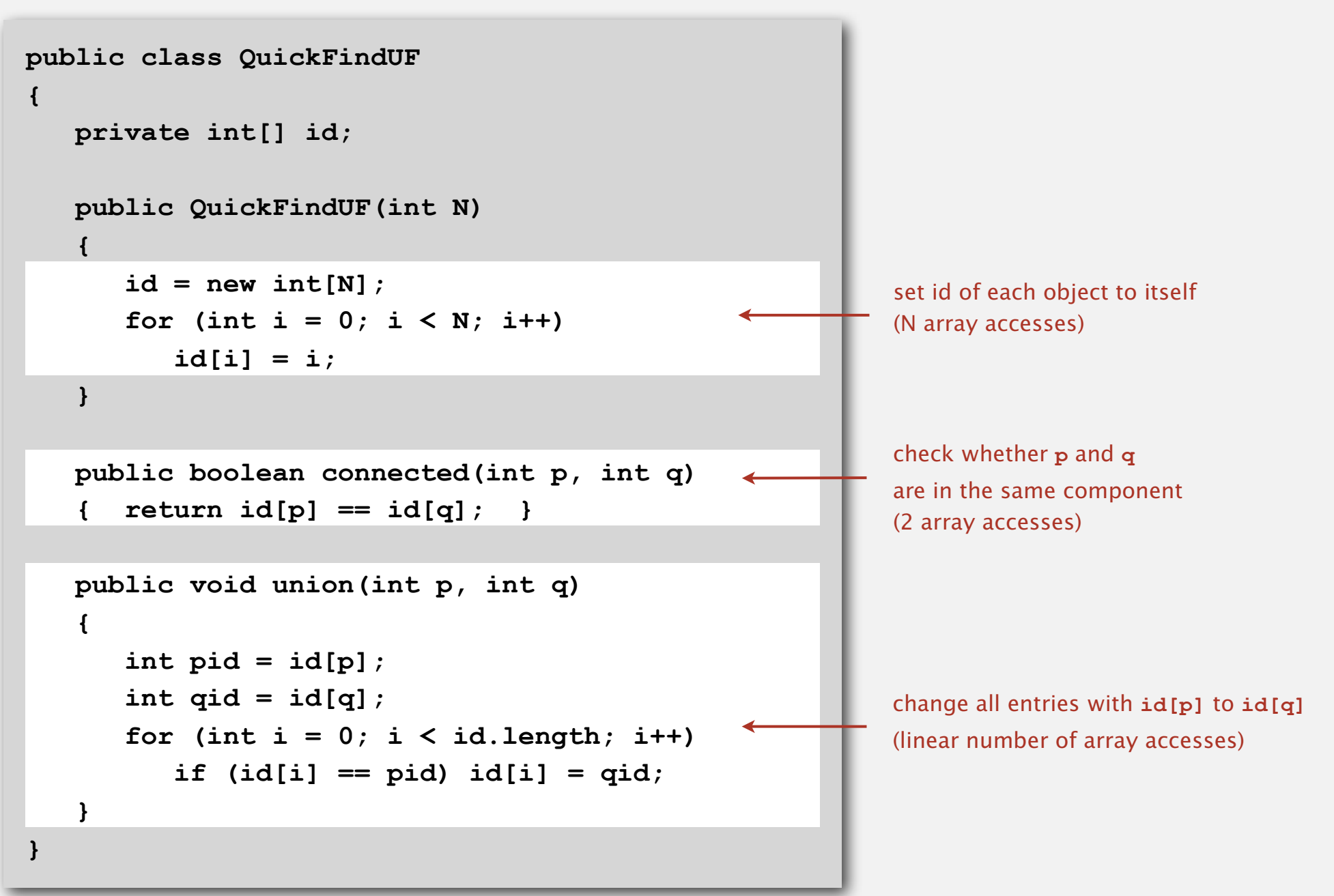

#### Quick-find is too slow

Cost model. Number of array accesses (for read or write).

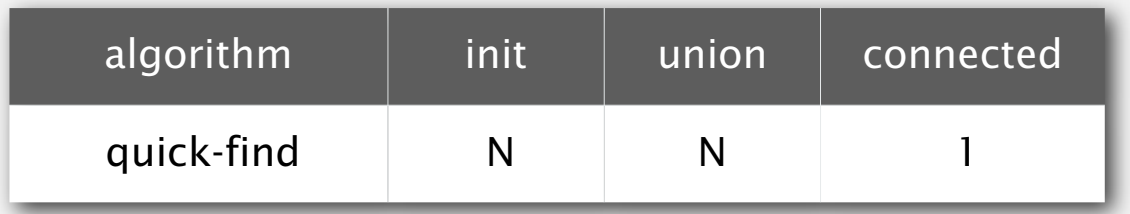

**order of growth of number of array accesses**

#### Quick-find defect.

- Union too expensive.
- Trees are flat, but too expensive to keep them flat.
- Ex. Takes *N*<sup>2</sup> array accesses to process sequence of *N* union commands on *N* objects.

#### Quadratic algorithms do not scale

### Rough standard (for now).

- 10<sup>9</sup> operations per second.
- 10<sup>9</sup> words of main memory.
- Touch all words in approximately 1 second.

### Ex. Huge problem for quick-find.

- 10 $9$  union commands on 10 $9$  objects.
- Quick-find takes more than 10<sup>18</sup> operations.
- 30+ years of computer time!

#### Paradoxically, quadratic algorithms get worse with newer equipment.

a truism (roughly) since 1950!

- New computer may be 10x as fast.
- But, has 10x as much memory so problem may be 10x bigger.
- With quadratic algorithm, takes 10x as long!

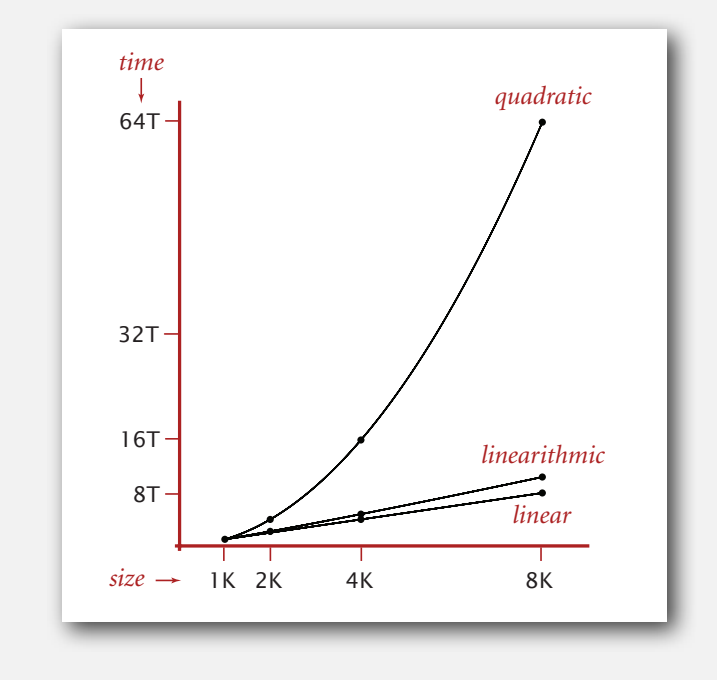

## **‣** quick union

**‣** improvements

#### Quick-union [lazy approach]

#### Data structure.

- Integer array **id[]** of size **<sup>N</sup>**.
- Interpretation: **id[i]** is parent of **i**.
- Root of **i** is **id[id[id[...id[i]...]]]**.

 **i 0 1 2 3 4 5 6 7 8 9 id[i] 0 1 9 4 9 6 6 7 8 9**

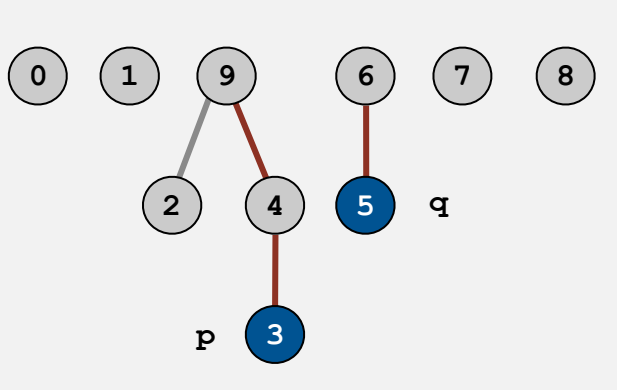

keep going until it doesn't change

3's root is 9; 5's root is 6

#### Quick-union [lazy approach]

#### Data structure.

- Integer array **id[]** of size **<sup>N</sup>**.
- Interpretation: **id[i]** is parent of **i**.
- Root of **i** is **id[id[id[...id[i]...]]]**.

**id[i] 0 1 9 4 9 6 6 7 8 9**

 **i 0 1 2 3 4 5 6 7 8 9**

Find. Check if **p** and **q** have the same root.

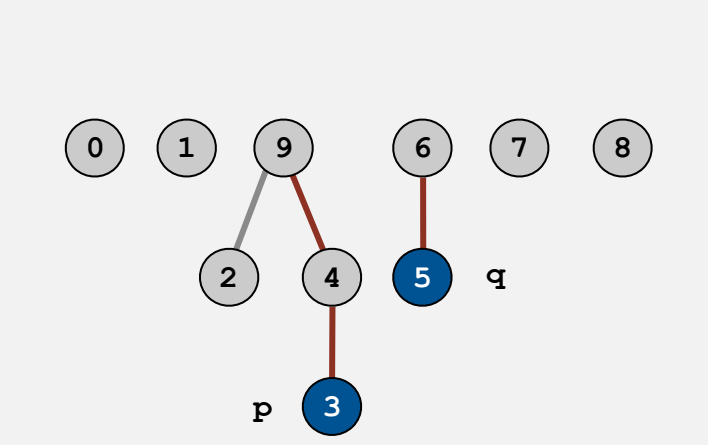

keep going until it doesn't change

3's root is 9; 5's root is 6 3 and 5 are not connected

#### Quick-union [lazy approach]

#### Data structure.

- Integer array **id[]** of size **<sup>N</sup>**.
- Interpretation: **id[i]** is parent of **i**.
- Root of **i** is **id[id[id[...id[i]...]]]**.

keep going until it doesn't change

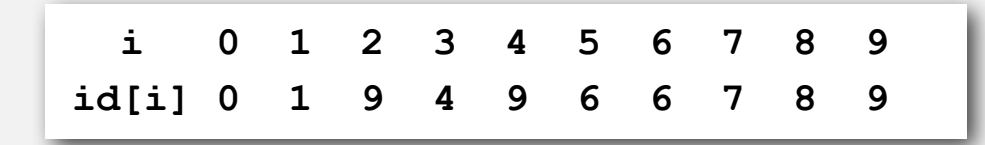

Find. Check if **p** and **q** have the same root.

Union. To merge components containing **p** and **q**, set the id of **p**'s root to the id of **q**'s root.

> **i 0 1 2 3 4 5 6 7 8 9 id[i] 0 1 9 4 9 6 6 7 8 6**

> > only one value changes

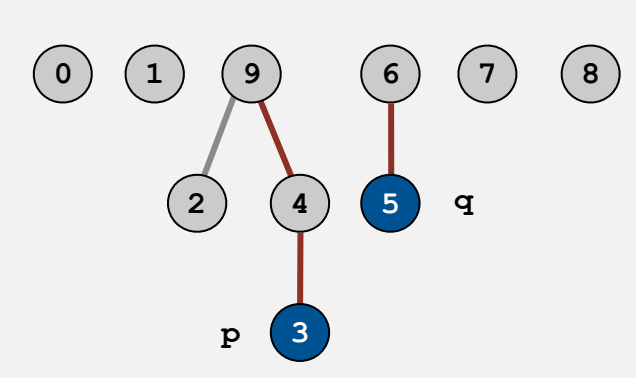

3's root is 9; 5's root is 6 3 and 5 are not connected

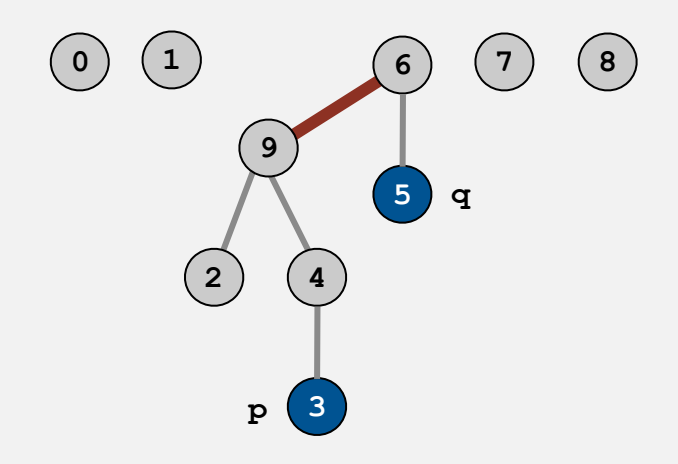

### Quick-union demo

## Quick-union example

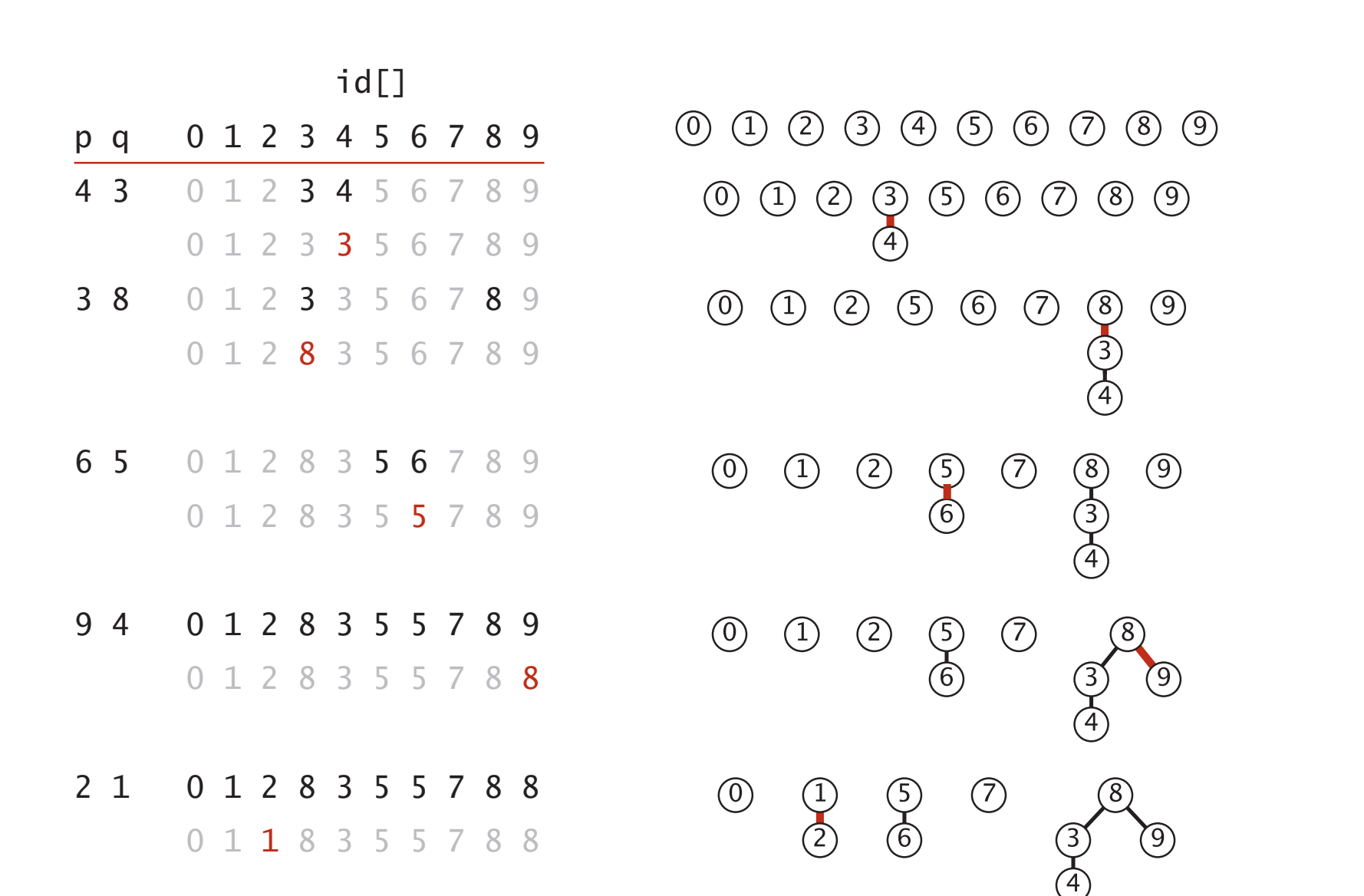

#### Quick-union example 0 1 2 8 3 5 5 7 8 9

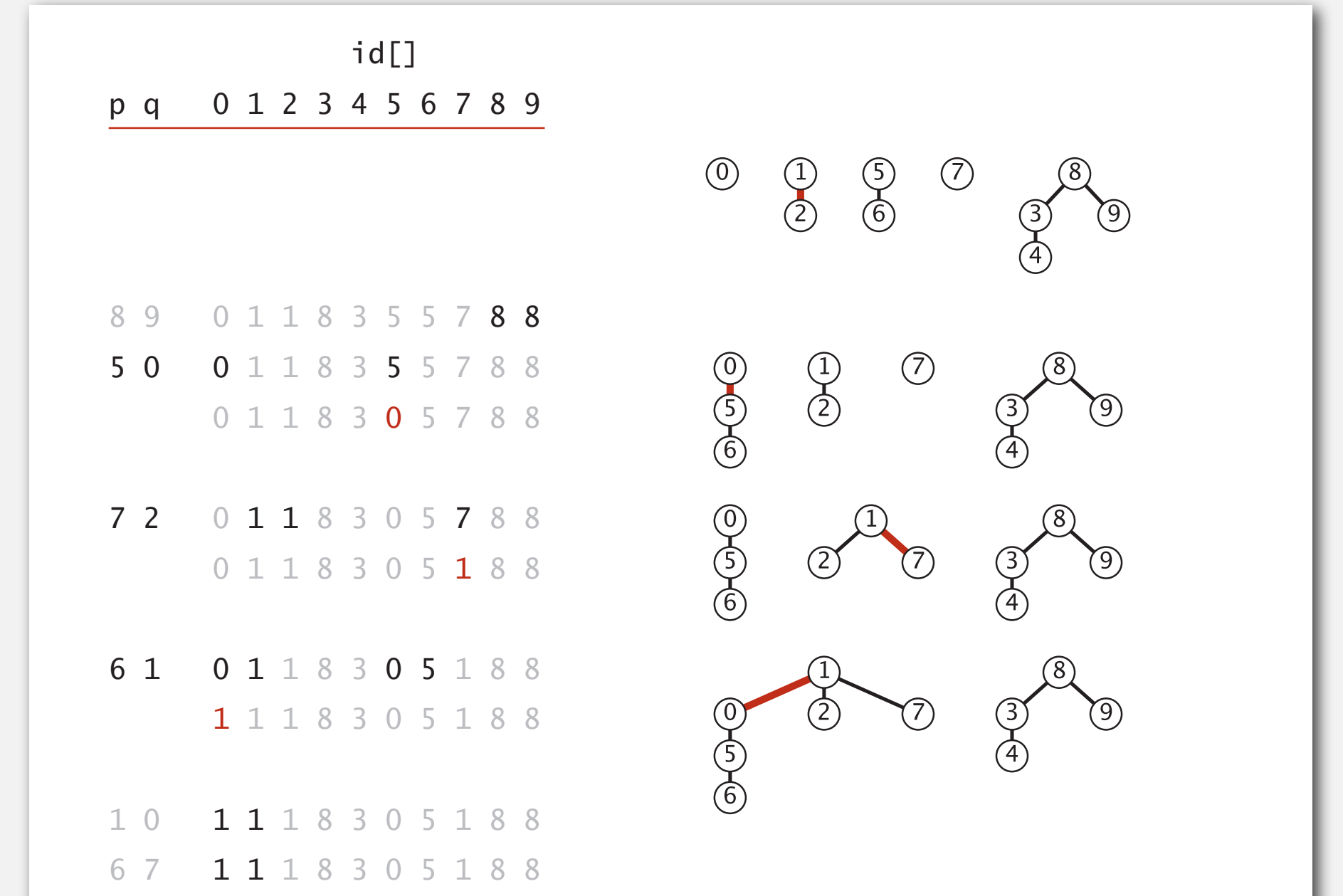

#### Quick-union: Java implementation

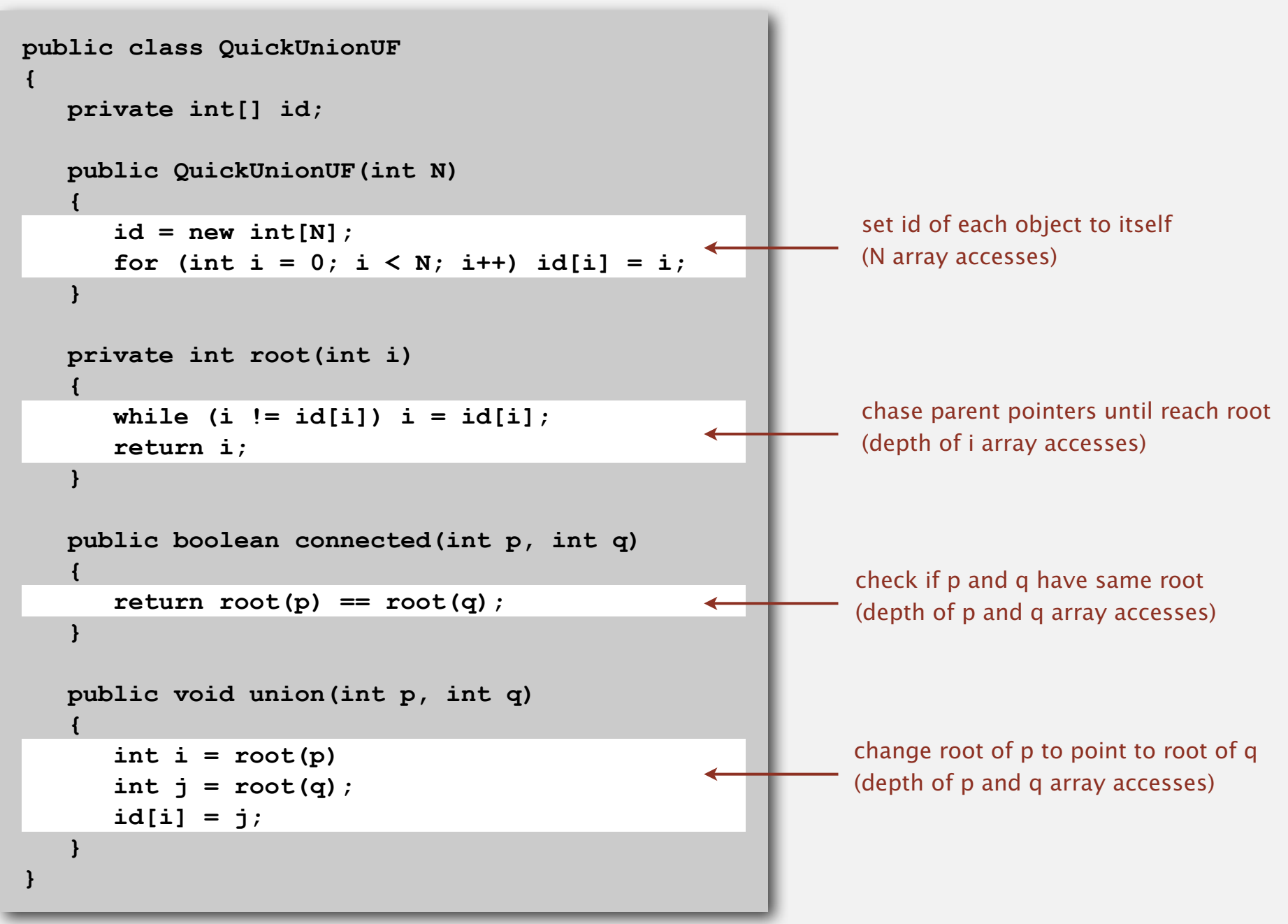

#### Quick-union is also too slow

Cost model. Number of array accesses (for read or write).

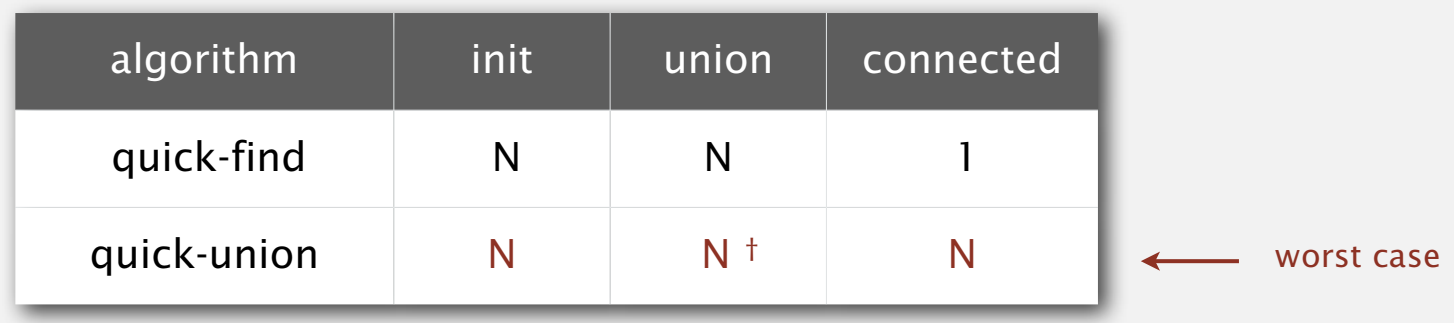

† includes cost of finding roots

#### Quick-find defect.

- Union too expensive (*N* array accesses).
- Trees are flat, but too expensive to keep them flat.

#### Quick-union defect.

- Trees can get tall.
- Find too expensive (could be *N* array accesses).

**‣** improvements

**‣** applications

#### Improvement 1: weighting

#### Weighted quick-union.

- Modify quick-union to avoid tall trees.
- Keep track of size of each tree (number of objects).
- Balance by linking small tree below large one.

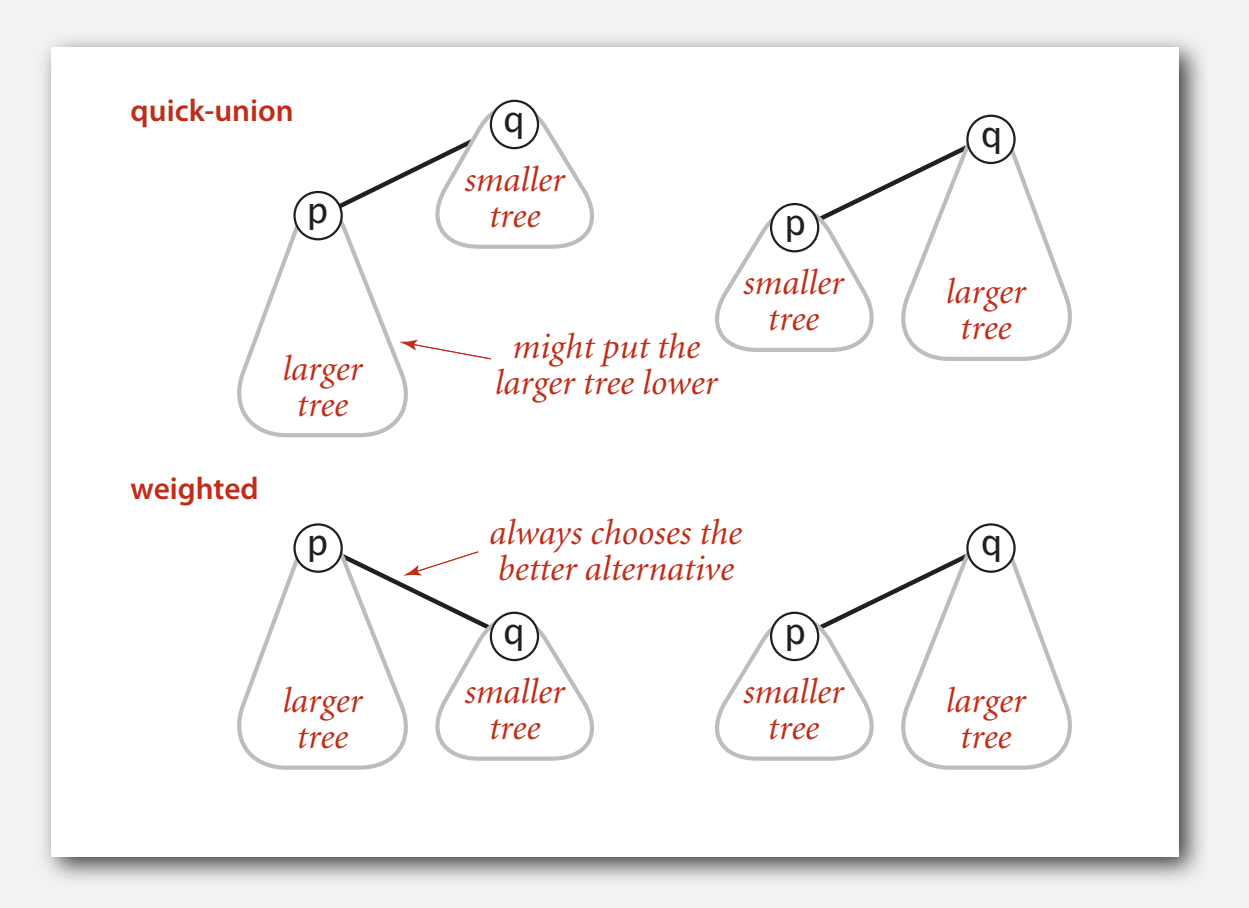

#### Weighted quick-union examples

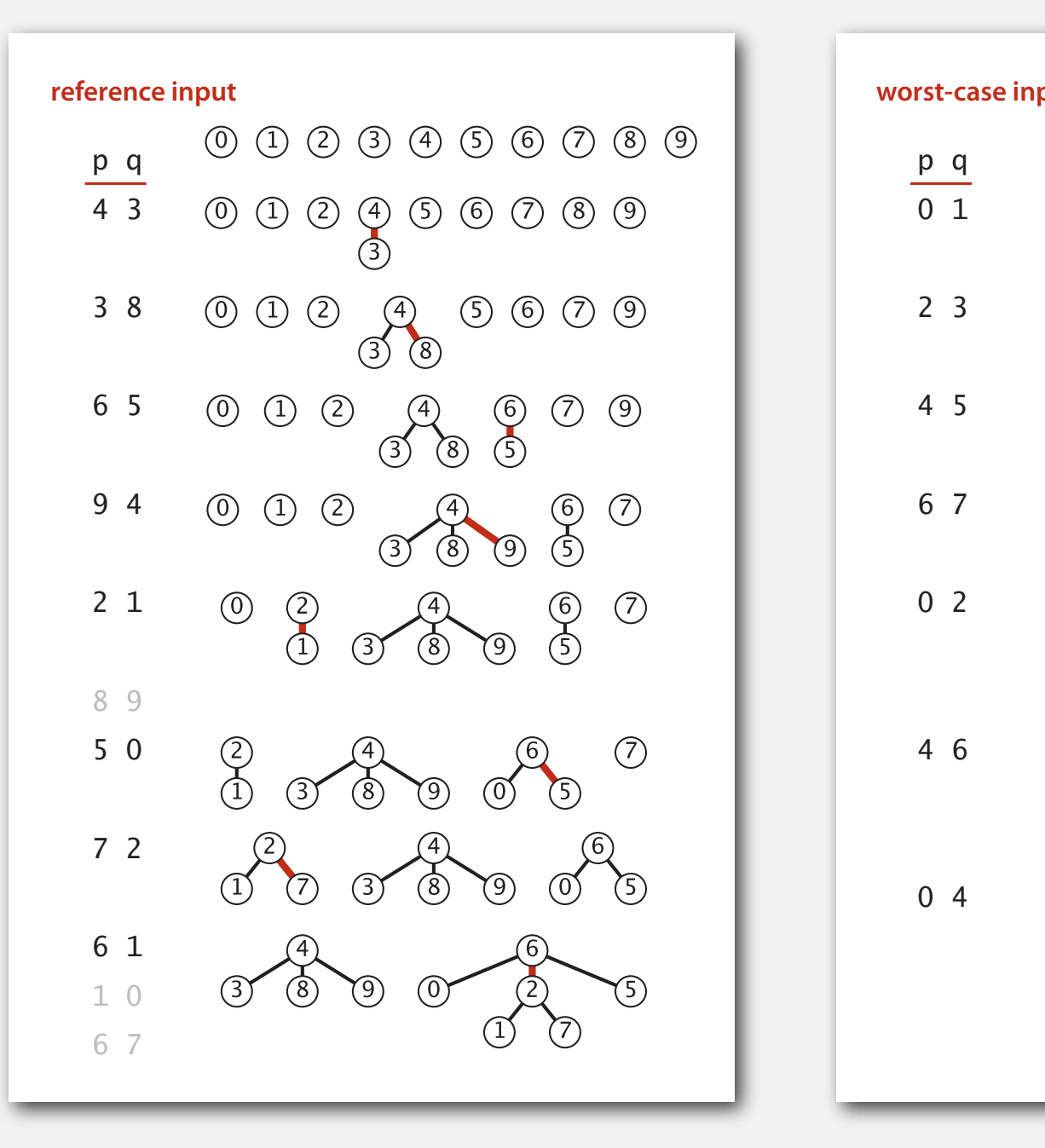

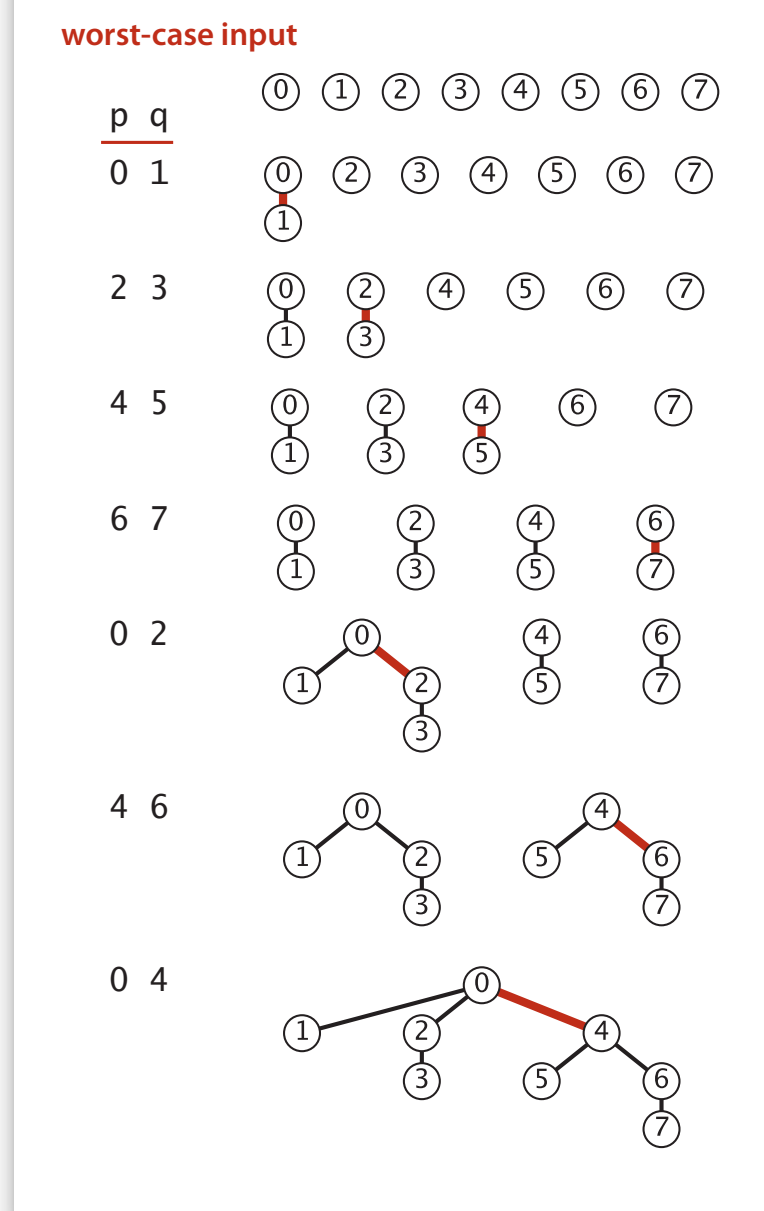

#### Quick-union and weighted quick-union example

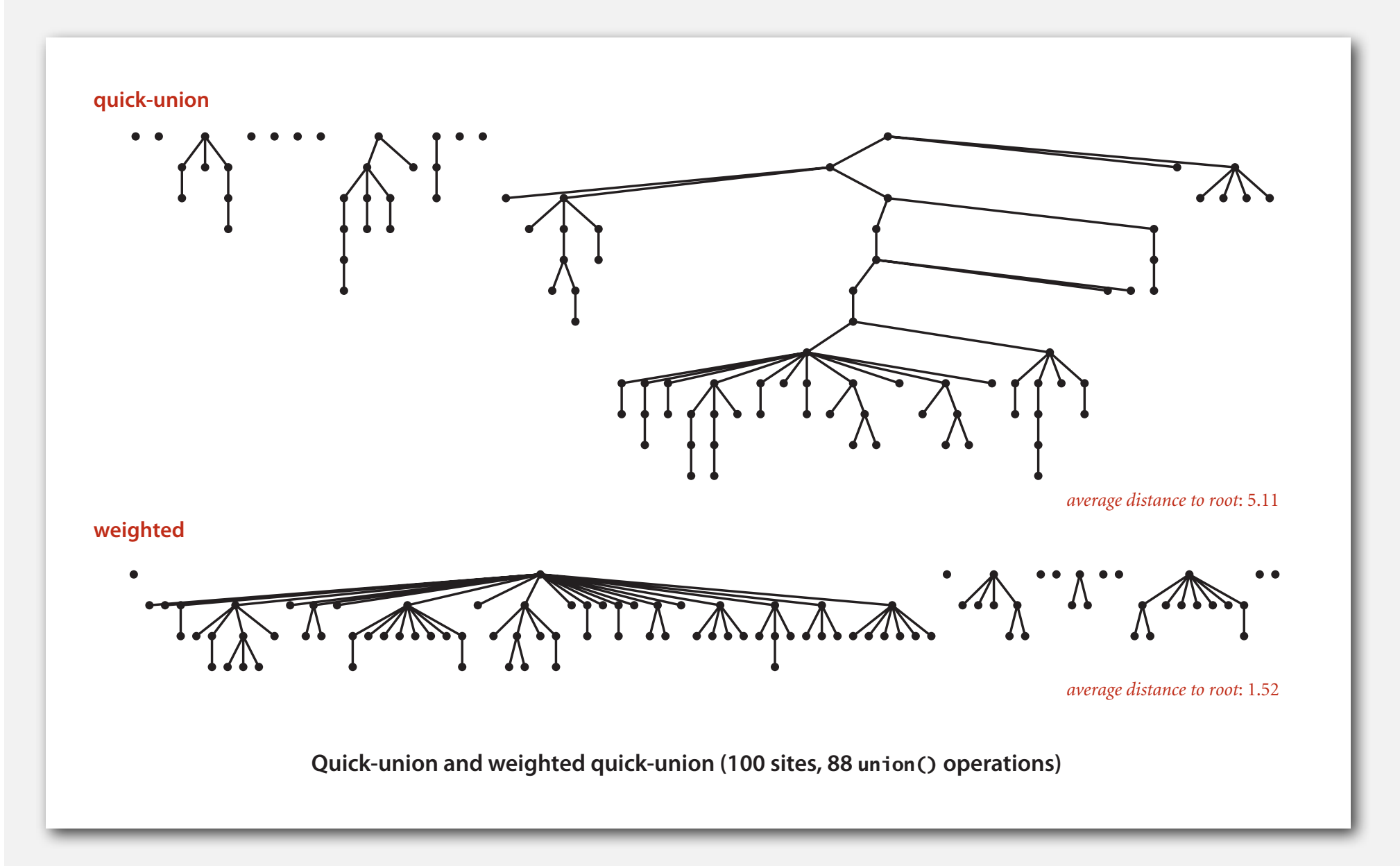

#### Weighted quick-union: Java implementation

Data structure. Same as quick-union, but maintain extra array **sz[i]** to count number of objects in the tree rooted at **i**.

Find. Identical to quick-union.

```
return root(p) == root(q);
```
Union. Modify quick-union to:

- Merge smaller tree into larger tree.
- Update the **sz[]** array.

```
int i = root(p);
 int j = root(q);
 if (sz[i] < sz[j]) { id[i] = j; sz[j] += sz[i]; } 
 else { id[j] = i; sz[i] += sz[j]; }
```
#### Weighted quick-union analysis

#### Running time.

- Find: takes time proportional to depth of *p* and *q*.
- Union: takes constant time, given roots.

Proposition. Depth of any node *x* is at most lg *N*.

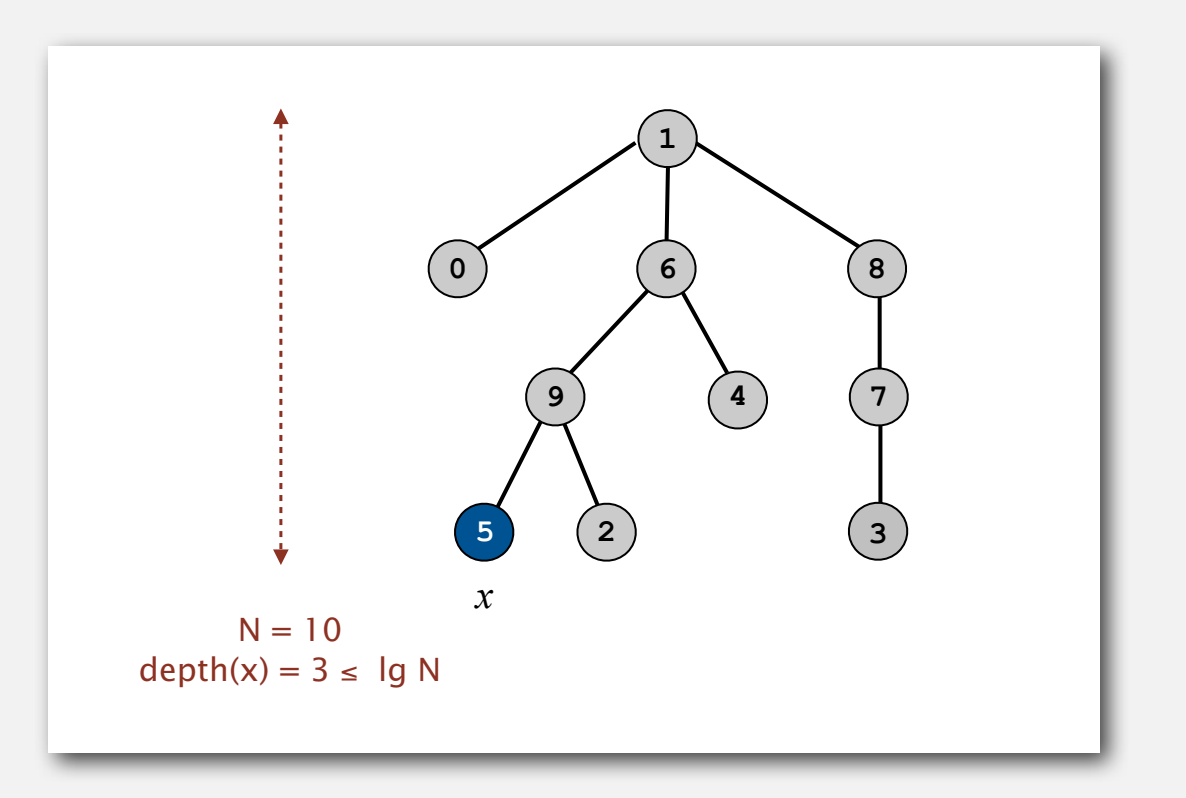

#### Weighted quick-union analysis

#### Running time.

- Find: takes time proportional to depth of *p* and *q*.
- Union: takes constant time, given roots.

Proposition. Depth of any node *x* is at most lg *N*.

Pf. When does depth of *x* increase?

Increases by 1 when tree  $T_1$  containing  $x$  is merged into another tree  $T_2$ .

- The size of the tree containing x at least doubles since  $|T_2| \ge |T_1|$ .
- Size of tree containing *x* can double at most lg *N* times. Why?

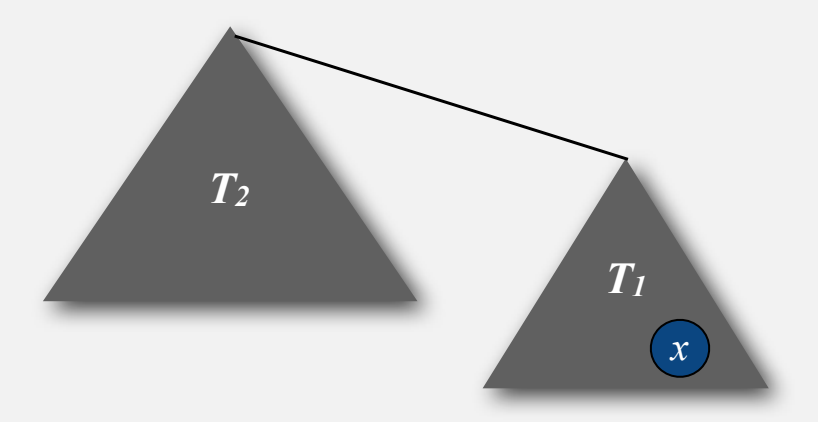

#### Weighted quick-union analysis

#### Running time.

- Find: takes time proportional to depth of *p* and *q*.
- Union: takes constant time, given roots.

Proposition. Depth of any node *x* is at most lg *N*.

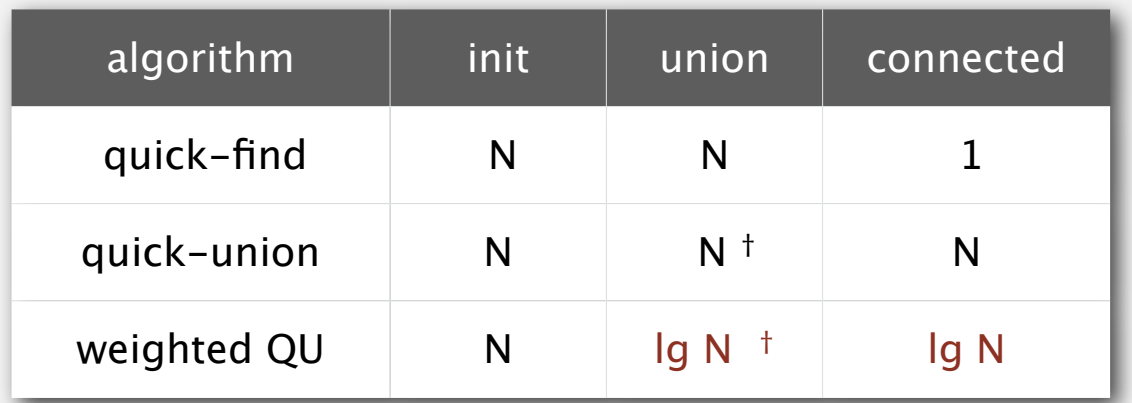

† includes cost of finding roots

- Q. Stop at guaranteed acceptable performance?
- A. No, easy to improve further.

#### Improvement 2: path compression

Quick union with path compression. Just after computing the root of *p*, set the id of each examined node to point to that root.

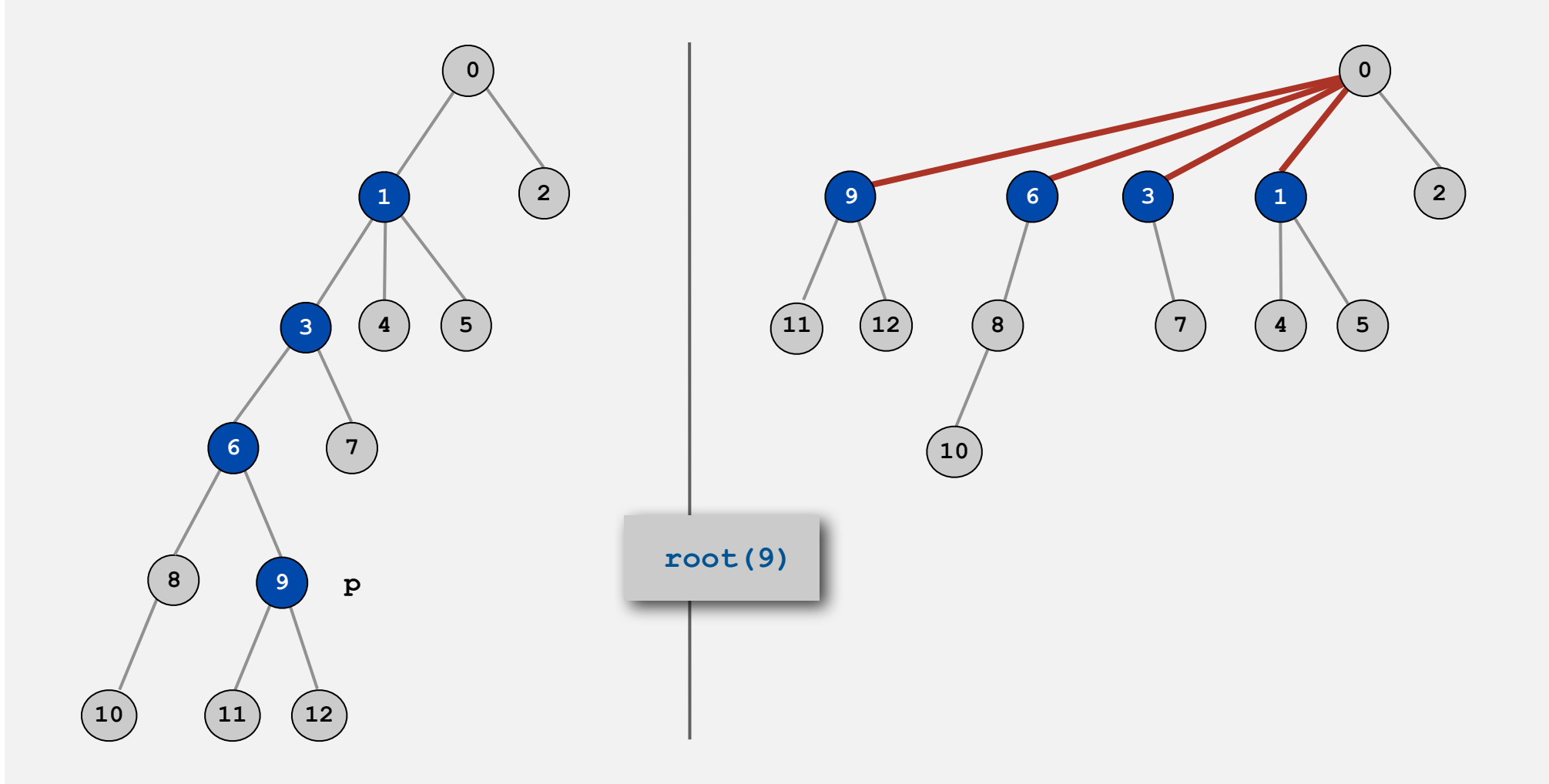

#### Path compression: Java implementation

Two-pass implementation: add second loop to **find()** to set the **id[]** of each examined node to the root.

Simpler one-pass variant: Make every other node in path point to its grandparent (thereby halving path length).

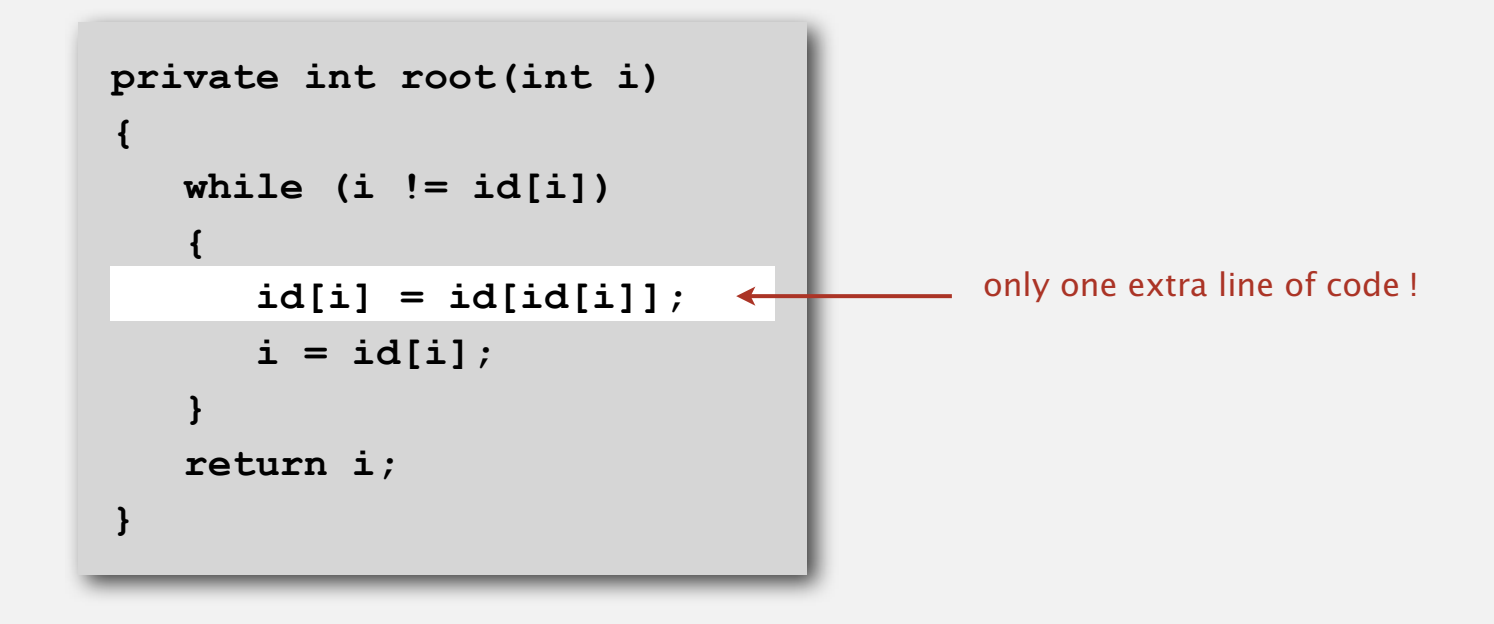

In practice. No reason not to! Keeps tree almost completely flat.

#### Weighted quick-union with path compression example

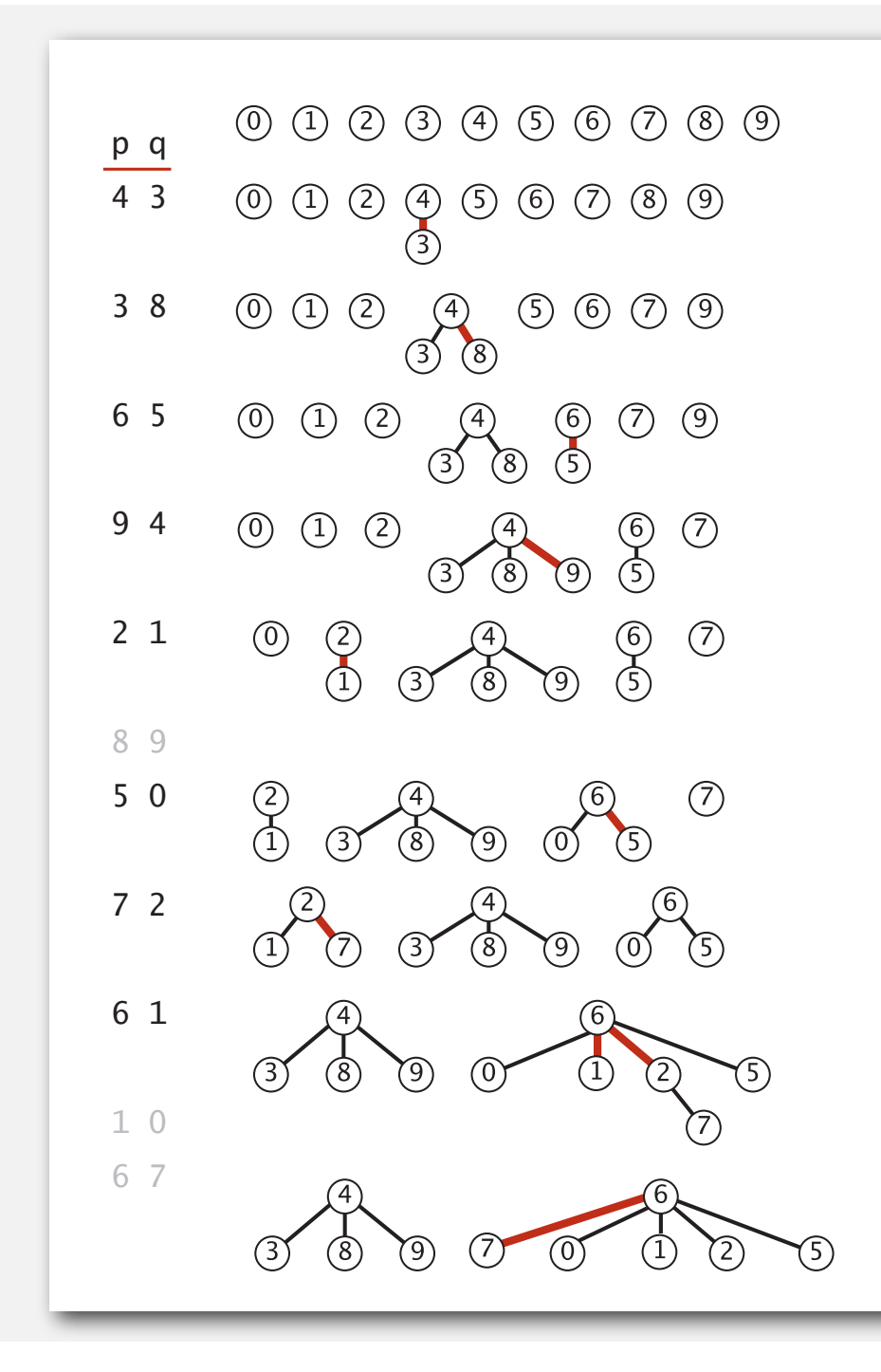

1 linked to 6 because of path compression

7 linked to 6 because of path compression

#### Weighted quick-union with path compression: amortized analysis

Proposition. Starting from an empty data structure, any sequence of *M* union-find operations on *N* objects makes at most proportional to  $N + M \lg^* N$  array accesses.

- Proof is very difficult.
- But the algorithm is still simple!
- Analysis can be improved to  $N + M \alpha(M, N)$ .

#### Linear-time algorithm for *M* union-find ops on *N* objects?

- Cost within constant factor of reading in the data.
- In theory, WQUPC is not quite linear.
- In practice, WQUPC is linear.

because lg\* *N* is a constant in this universe

see COS 423

Amazing fact. No linear-time algorithm exists.

in "cell-probe" model of computation

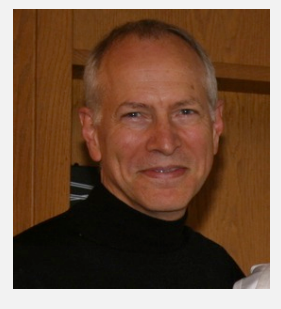

**Bob Tarjan (Turing Award '86)**

| N              | $lg* N$        |
|----------------|----------------|
| 1              | $\overline{0}$ |
| $\overline{2}$ | 1              |
| 4              | 2              |
| 16             | 3              |
| 65536          | 4              |
| 265536         | 5              |

lg\* function

#### **Summary**

Bottom line. WQUPC makes it possible to solve problems that could not otherwise be addressed.

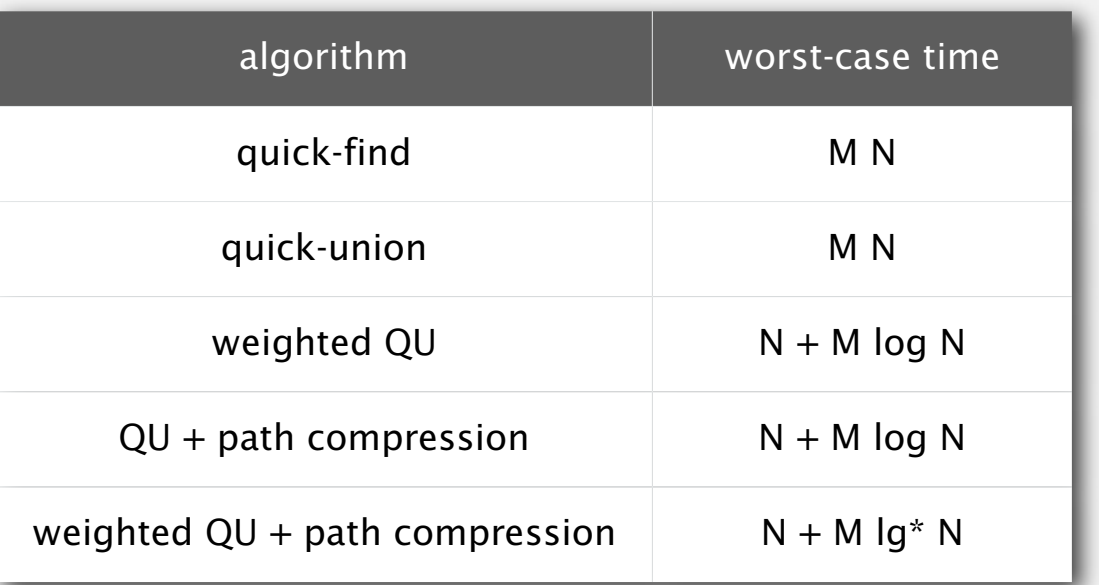

**M union-find operations on a set of N objects**

#### Ex. [10<sup>9</sup> unions and finds with 10<sup>9</sup> objects]

- WQUPC reduces time from 30 years to 6 seconds.
- Supercomputer won't help much; good algorithm enables solution.

**‣** improvements

## **‣** applications

#### Union-find applications

- Percolation.
- Games (Go, Hex).
- ✓ Dynamic connectivity.
- Least common ancestor.
- Equivalence of finite state automata.
- Hoshen-Kopelman algorithm in physics.
- Hinley-Milner polymorphic type inference.
- Kruskal's minimum spanning tree algorithm.
- Compiling equivalence statements in Fortran.
- Morphological attribute openings and closings.
- Matlab's **bwlabel()** function in image processing.

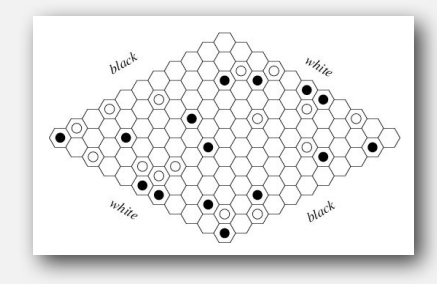

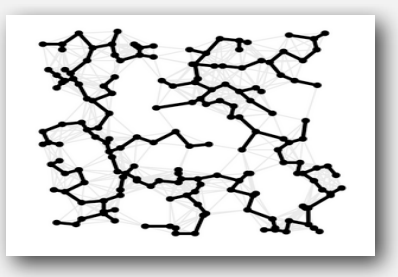

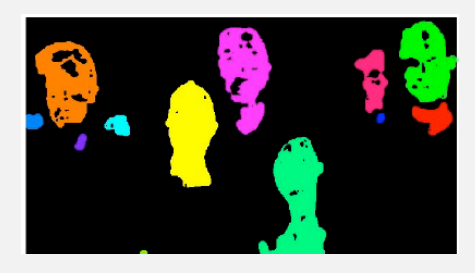

#### Percolation

### A model for many physical systems:

- *<sup>N</sup>*-by-*N* grid of sites.
- Each site is open with probability  $p$  (or blocked with probability  $1 p$ ).
- System percolates iff top and bottom are connected by open sites.

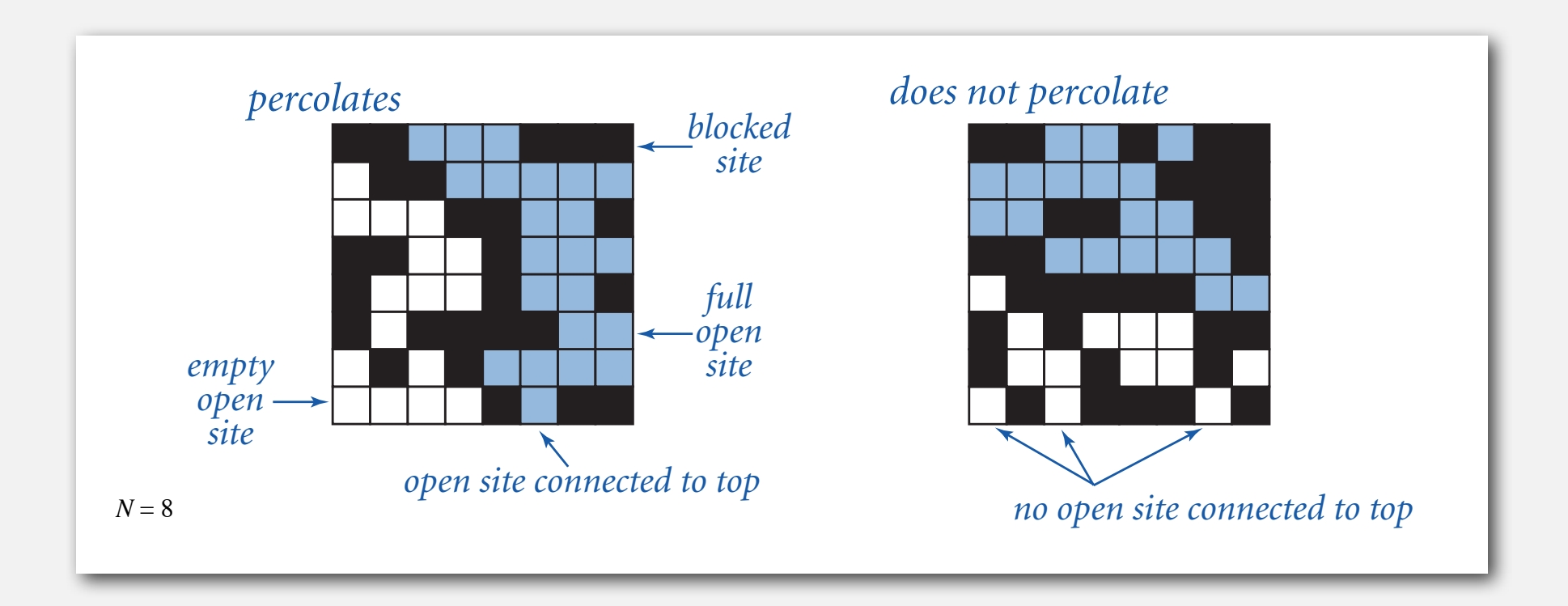

#### Percolation

#### A model for many physical systems:

- *<sup>N</sup>*-by-*N* grid of sites.
- Each site is open with probability  $p$  (or blocked with probability  $1 p$ ).
- System percolates iff top and bottom are connected by open sites.

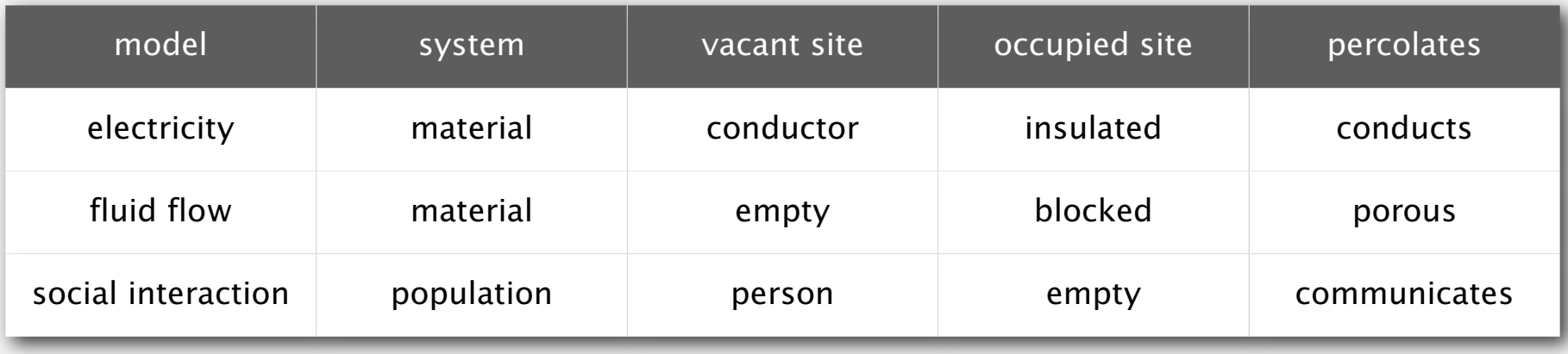

#### Likelihood of percolation

Depends on site vacancy probability *p*.

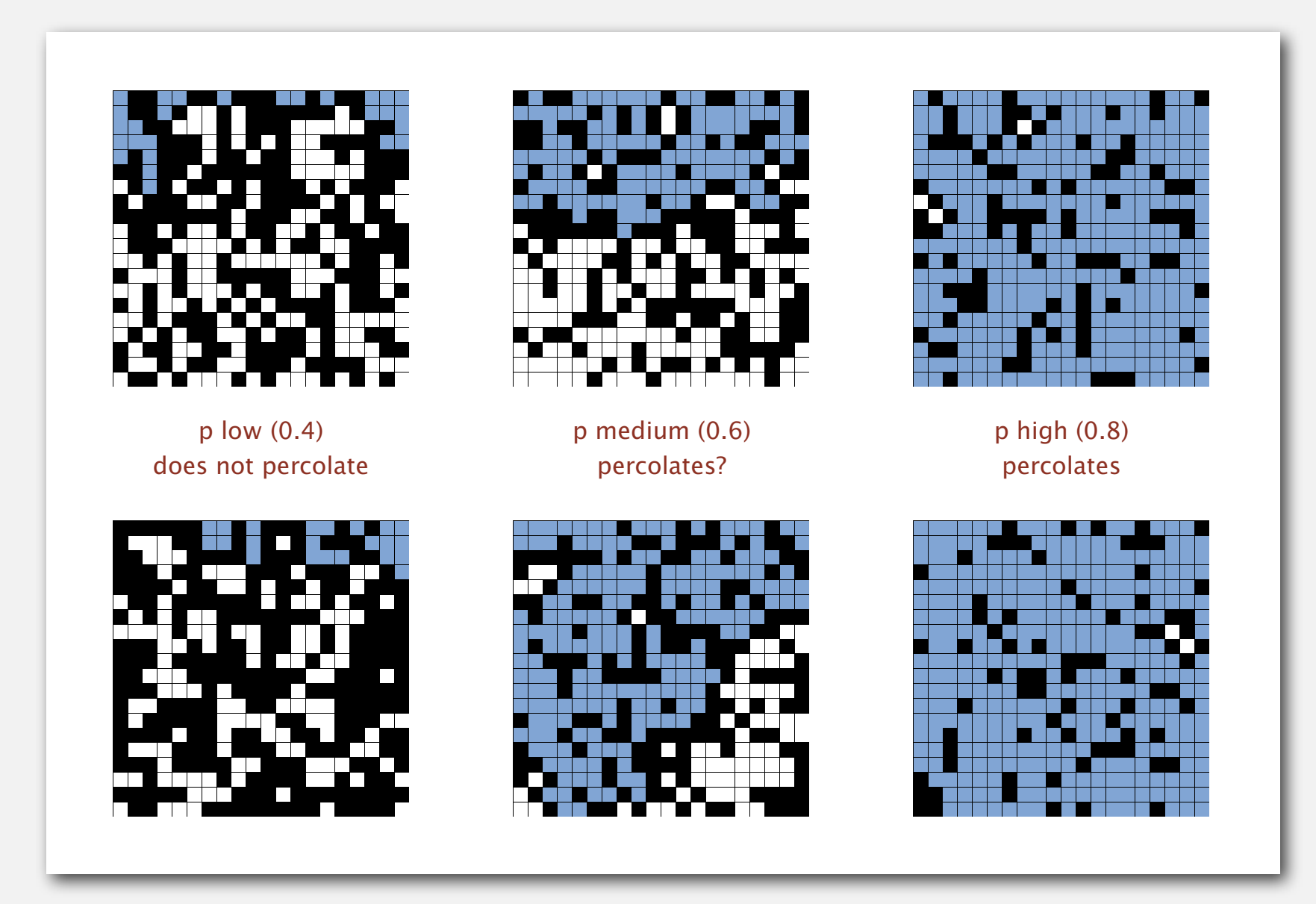

#### Percolation phase transition

When *N* is large, theory guarantees a sharp threshold *p*\*.

- $p > p^*$ : almost certainly percolates.
- *<sup>p</sup>* <sup>&</sup>lt; *<sup>p</sup>*\*: almost certainly does not percolate.
- Q. What is the value of *p*\* ?

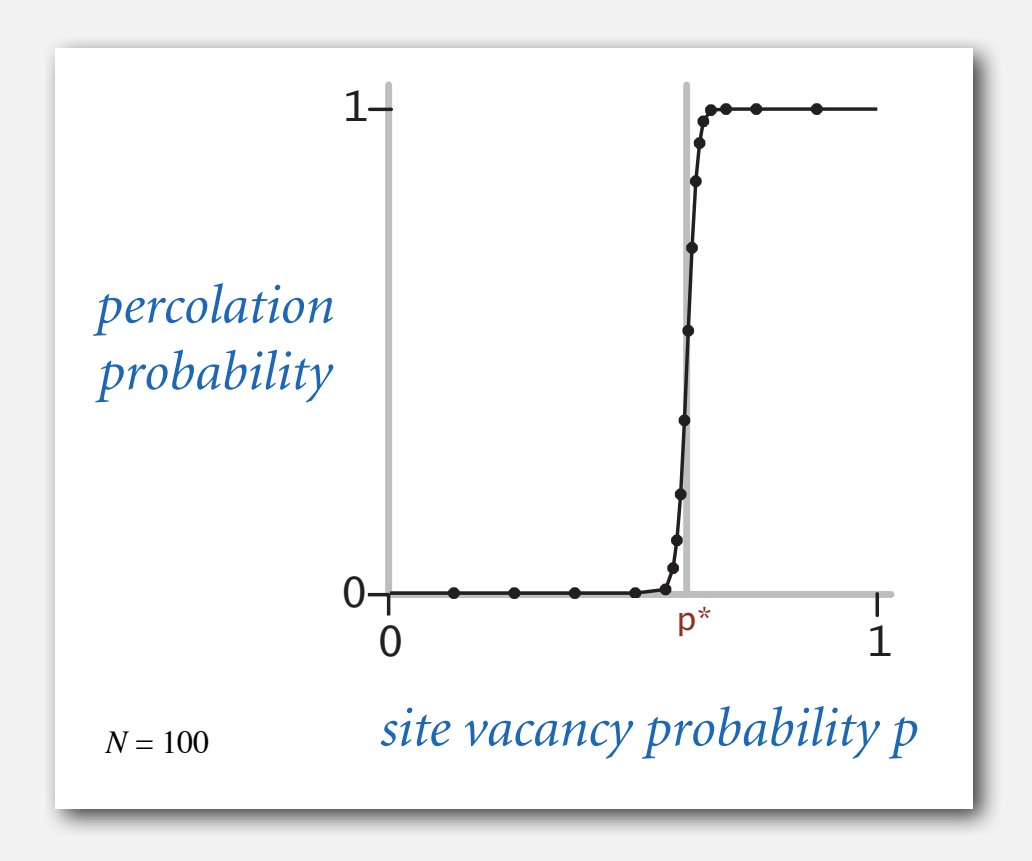

#### Monte Carlo simulation

- Initialize *N*-by-*N* whole grid to be blocked.
- Declare random sites open until top connected to bottom.
- Vacancy percentage estimates *p*\*.

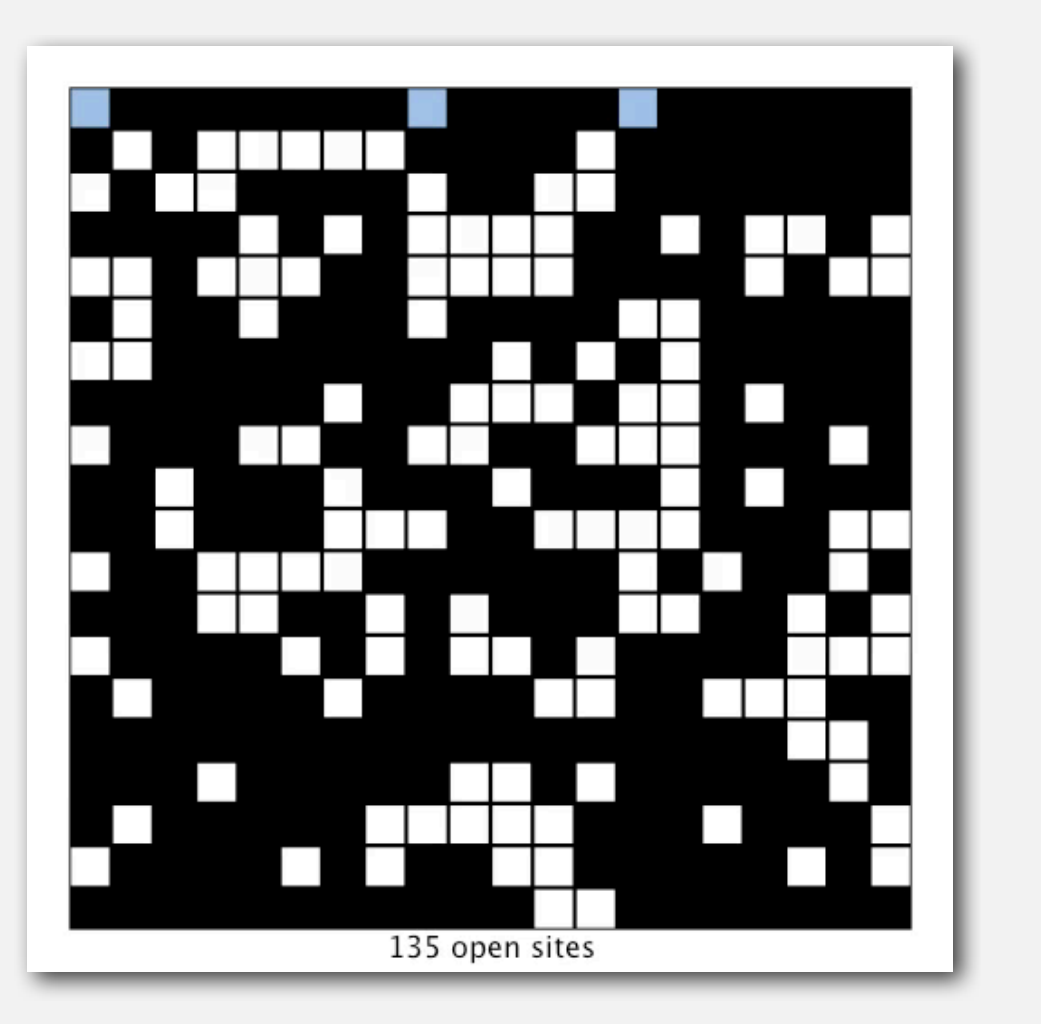

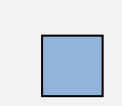

full open site (connected to top)

empty open site

(not connected to top)

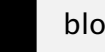

blocked site

 $N = 20$ 

Q. How to check whether an *N*-by-*N* system percolates?

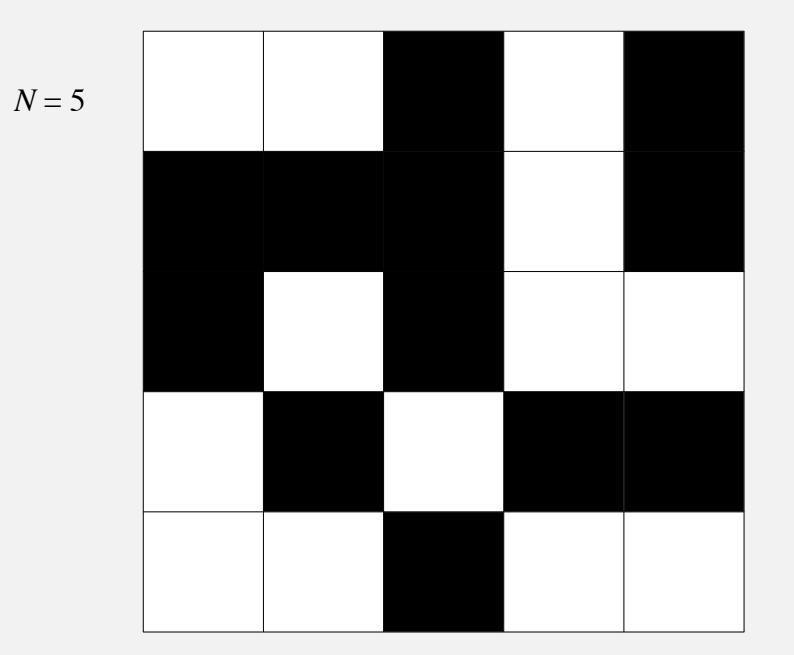

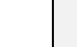

open site

blocked site

48

Q. How to check whether an *N*-by-*N* system percolates?

• Create an object for each site and name them  $0$  to  $N^2-1$ .

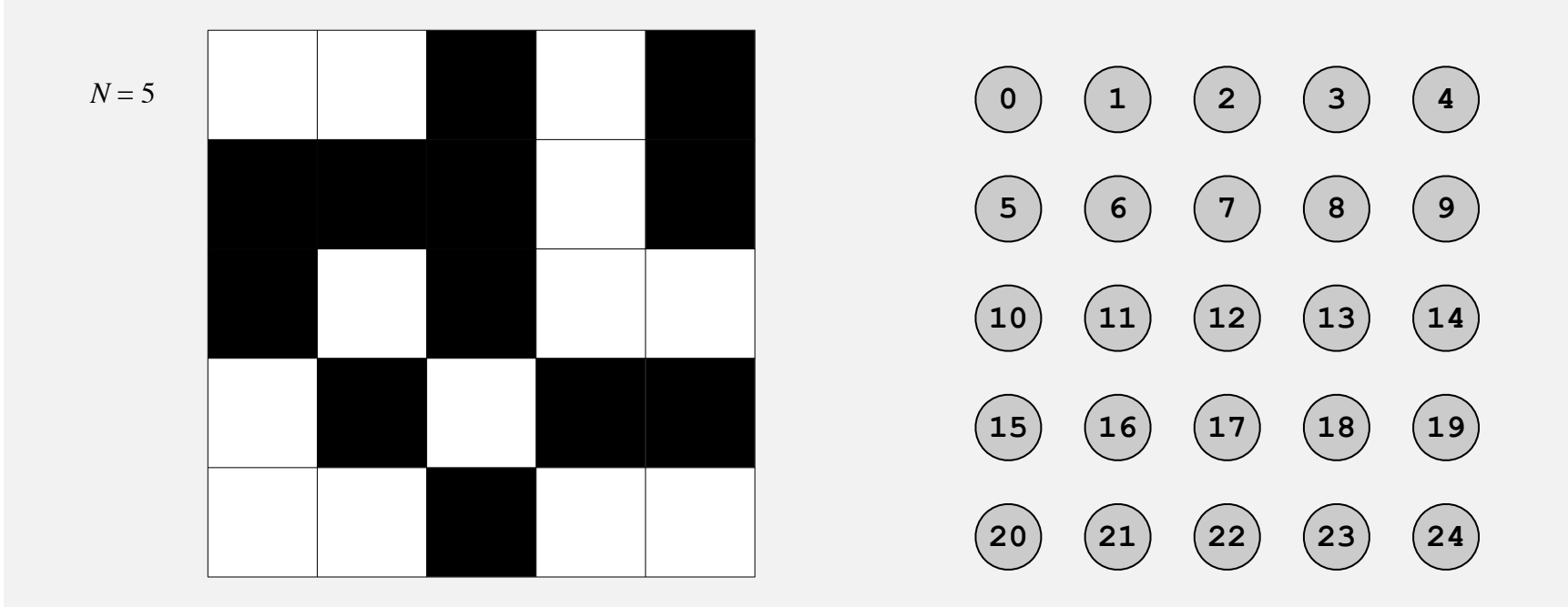

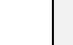

open site

Q. How to check whether an *N*-by-*N* system percolates?

- Create an object for each site and name them  $0$  to  $N^2-1$ .
- Sites are in same component if connected by open sites.

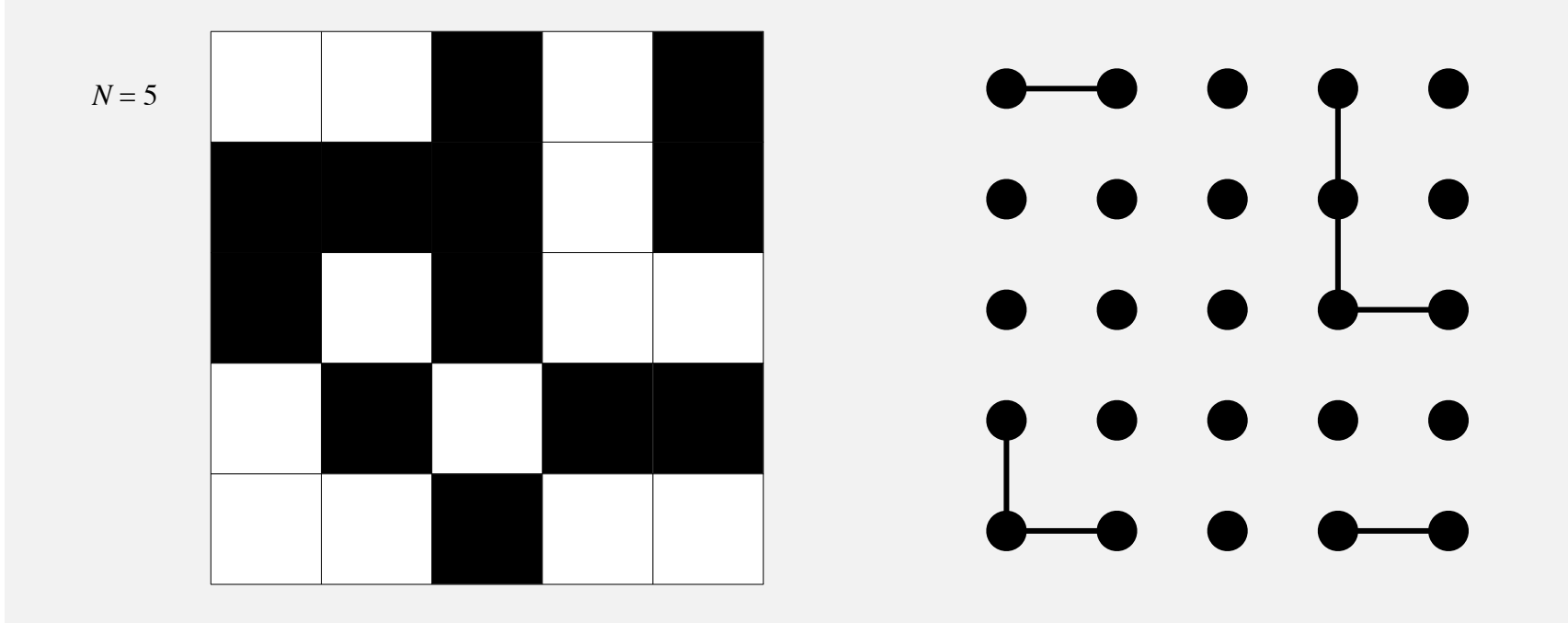

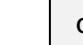

open site

blocked site

Q. How to check whether an *N*-by-*N* system percolates?

- Create an object for each site and name them  $0$  to  $N^2-1$ .
- Sites are in same component if connected by open sites.
- Percolates iff any site on bottom row is connected to site on top row.

brute-force algorithm:  $N^2$  calls to connected()

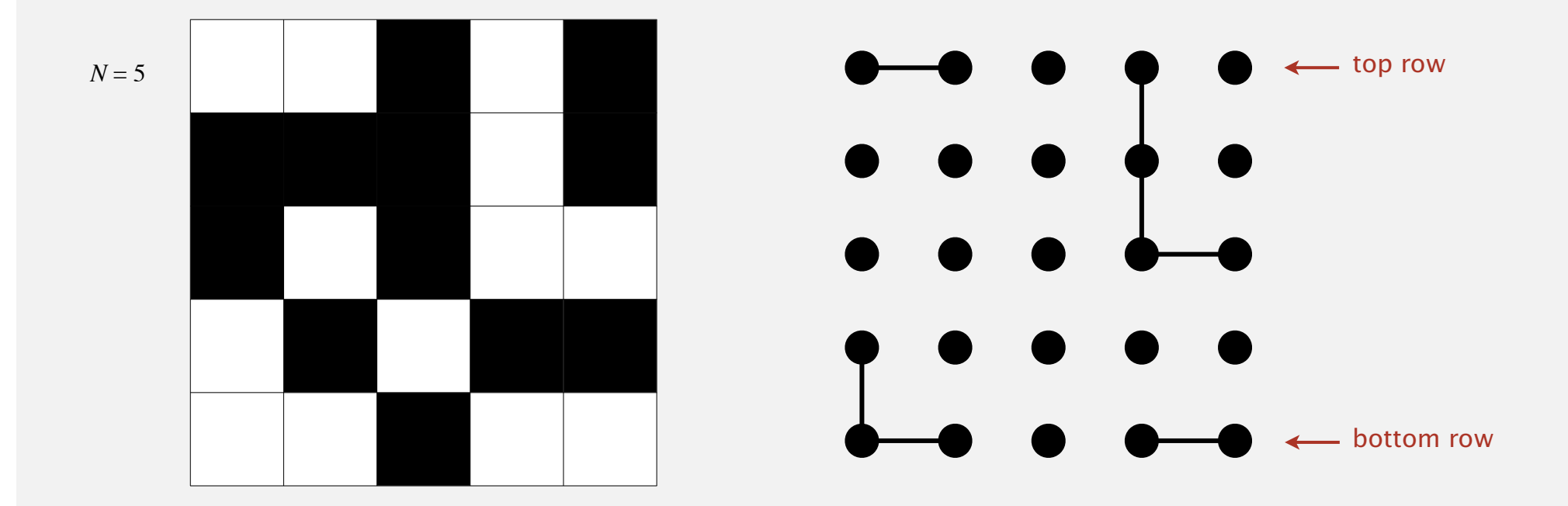

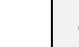

open site

blocked site

Clever trick. Introduce two virtual sites (and connections to top and bottom).

• Percolates iff virtual top site is connected to virtual bottom site.

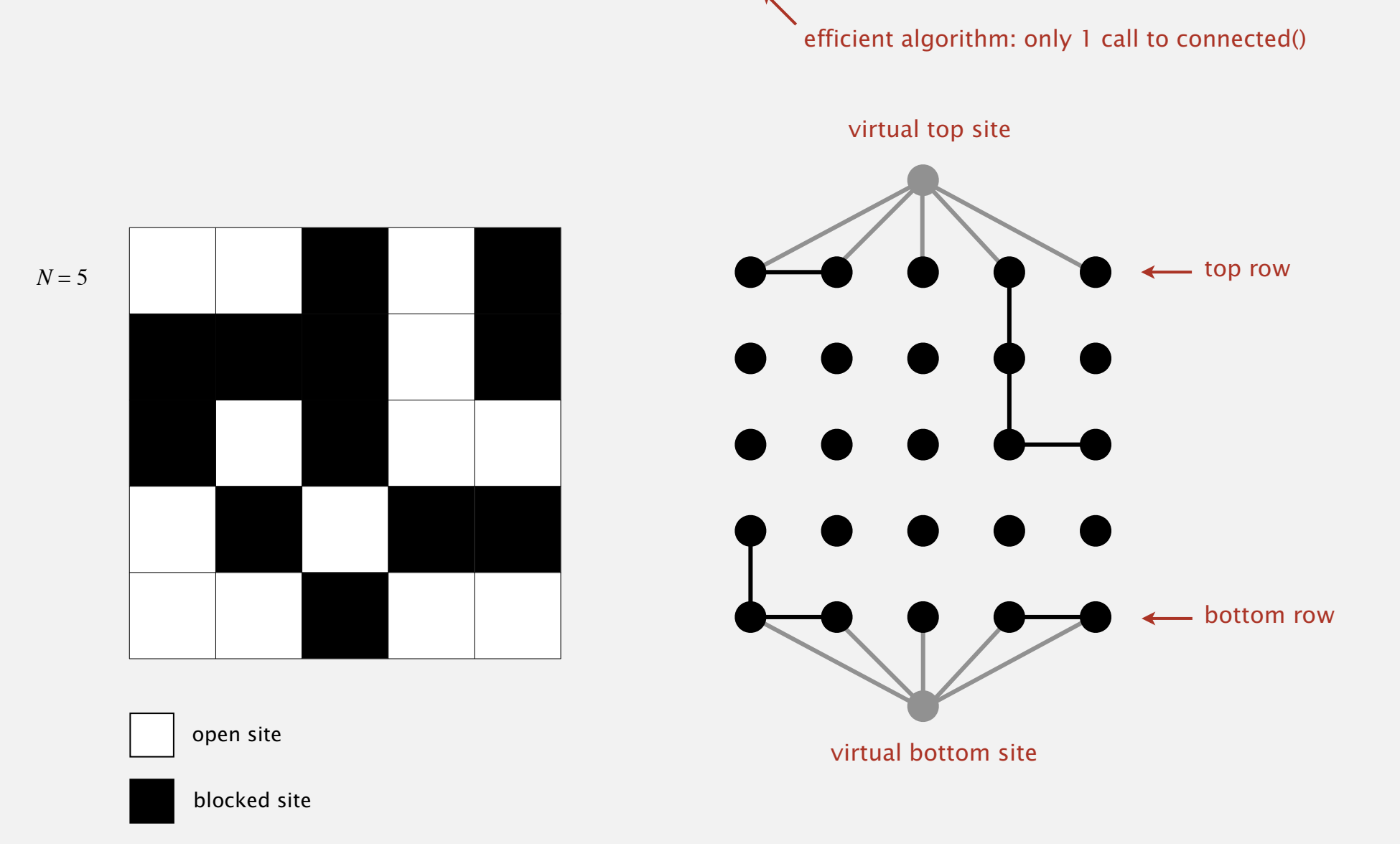

Q. How to model as dynamic connectivity problem when opening a new site?

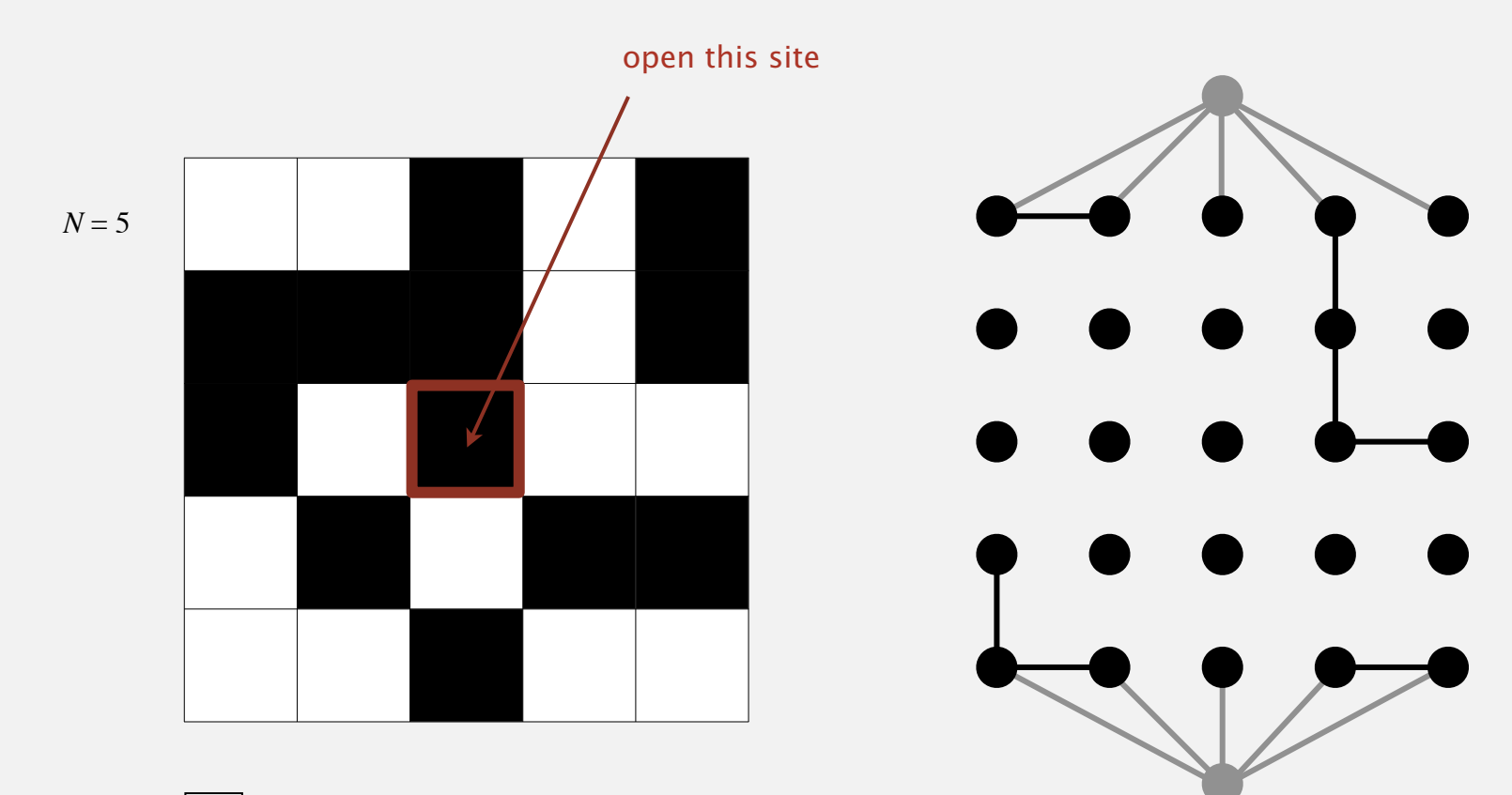

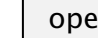

open site

blocked site

Q. How to model as dynamic connectivity problem when opening a new site? A. Connect newly opened site to all of its adjacent open sites.

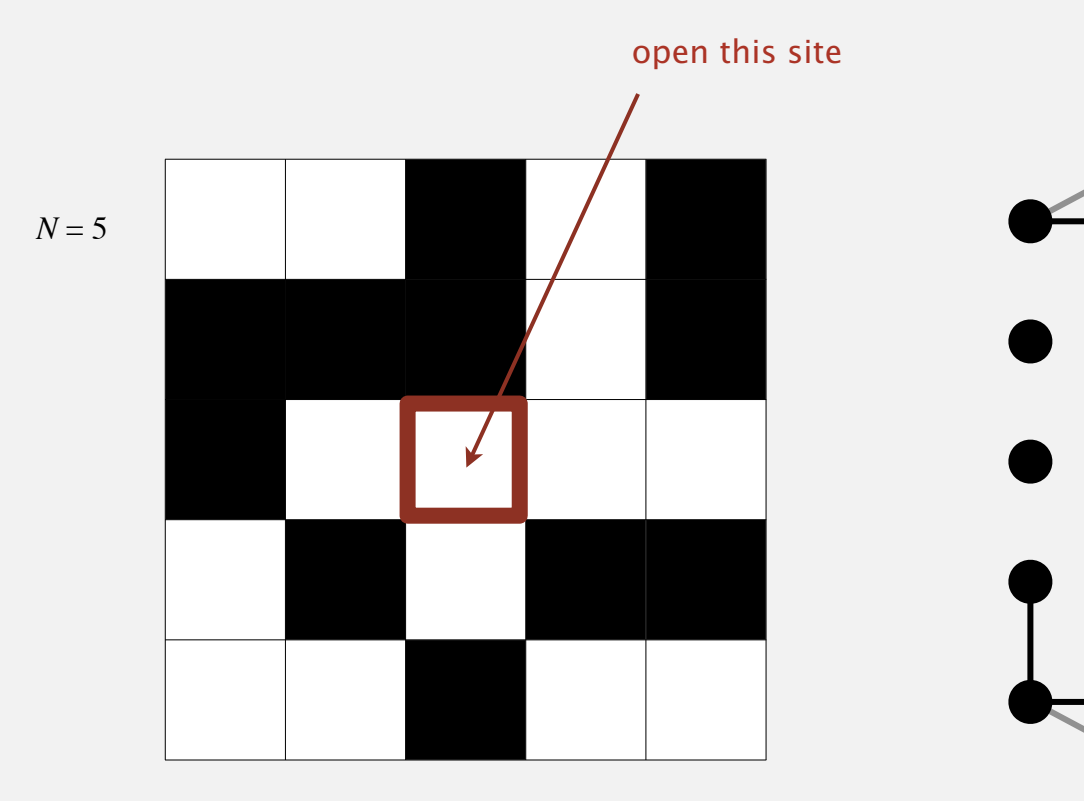

up to 4 calls to union()

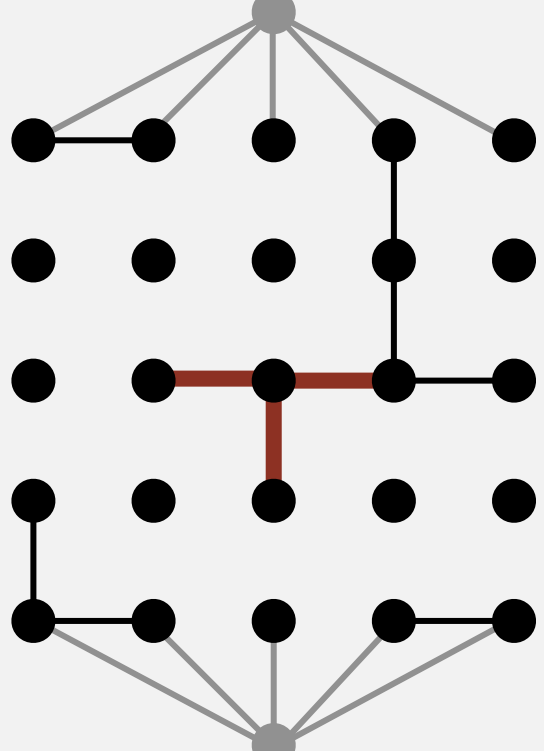

open site

#### Percolation threshold

- Q. What is percolation threshold *p*\* ?
- A. About 0.592746 for large square lattices.

constant know only via simulation

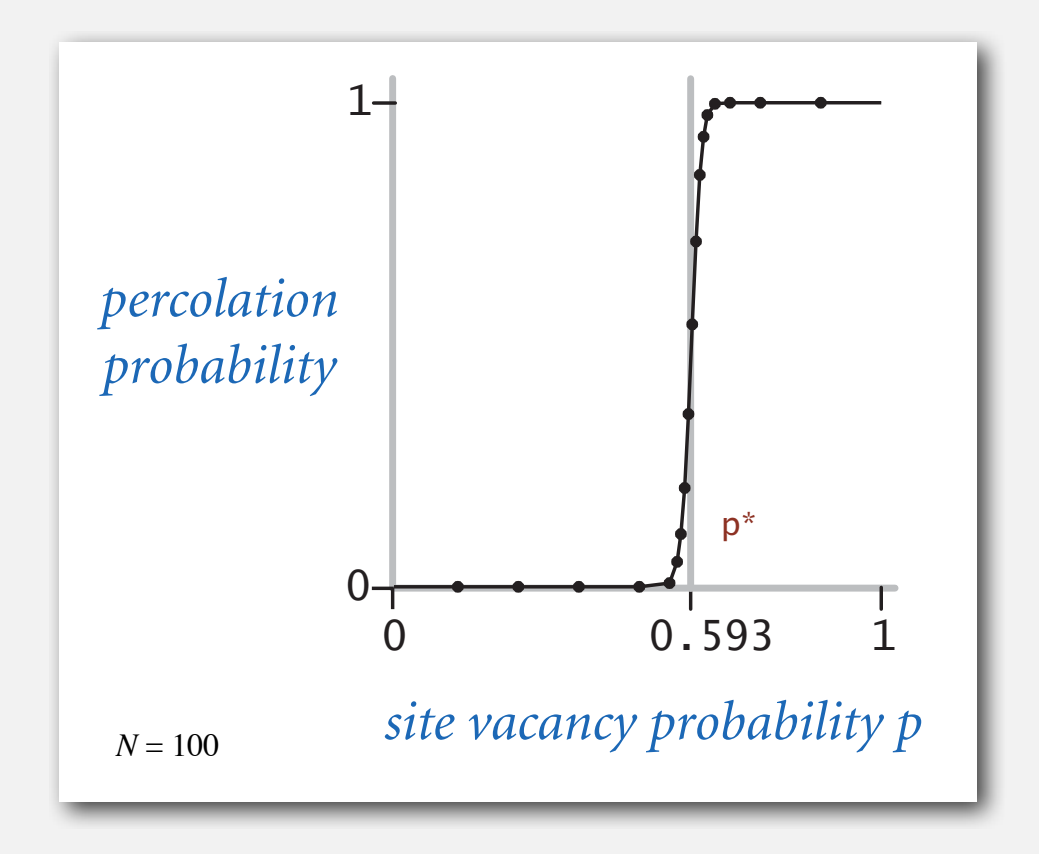

Fast algorithm enables accurate answer to scientific question.

#### Subtext of today's lecture (and this course)

#### Steps to developing a usable algorithm.

- Model the problem.
- Find an algorithm to solve it.
- Fast enough? Fits in memory?
- If not, figure out why.
- Find a way to address the problem.
- Iterate until satisfied.

The scientific method.

Mathematical analysis.